# Rapport SI28

# **Ztrampolin'utc**

# Vie d'un étudiant à l'UTC

David RODRIGUES DE ALMEIDA

Korantin TOCZÉ

Yongkang HUANG

Axel HOIZAI

Renhe LIU

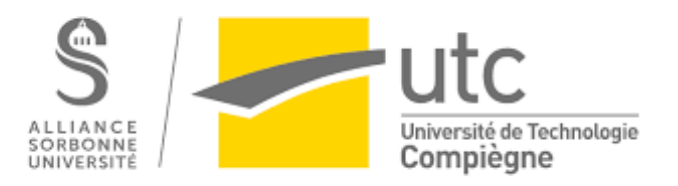

# Sommaire

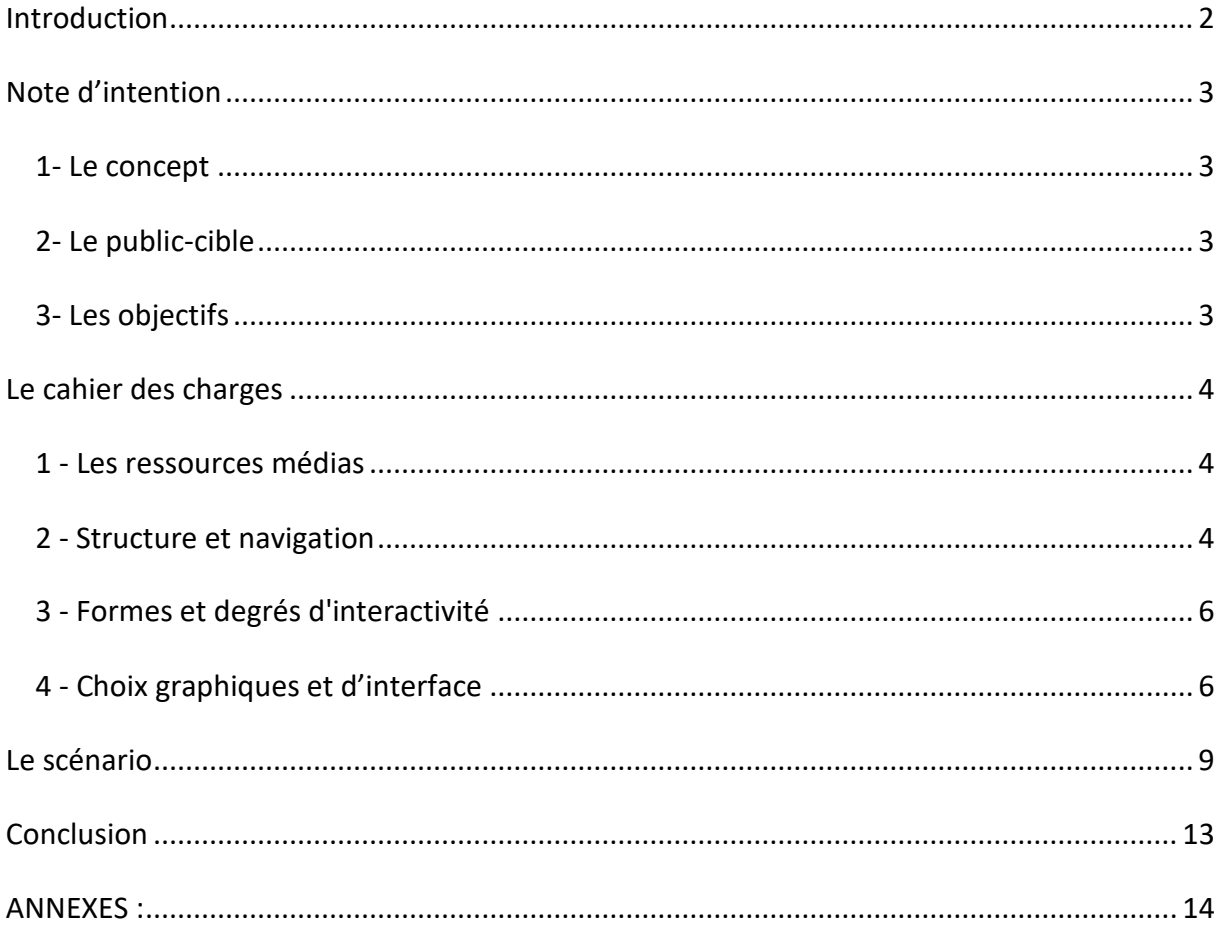

# <span id="page-2-0"></span>Introduction

Dans le cadre de notre projet SI28, nous avons au début voulu réaliser un récit interactif, qui racontait la vie d'un étudiant à l'UTC sur l'ensemble de ses études, c'est-à-dire 5 ans en comptant aussi le tronc commun.

Nous voulions donner une idée des carrières en fonction des choix que l'utilisateur aurait fait tout en lui donnant des conseils. Cependant, cela nous semblait trop subjectif, donc nous avons oublié cet aspect de conseils et de carrières "sérieuses" et nous avons décidé de faire un récit humoristique plus court sur un an de tronc commun en obligeant le TN05 (stage ouvrier) à l'intersemestre.

# <span id="page-3-0"></span>Note d'intention

# <span id="page-3-1"></span>1- Le concept

Trampolin'UTC a pour but de raconter la vie d'un étudiant à l'UTC sur un an de manière humoristique. L'utilisateur devra choisir au début un des profils prédéfinis qui aura des points dans des caractéristiques particulières. Par exemple, un sportif aura beaucoup de points en sport et moins en études. Dans les différents profils, on trouvera le fou des associations, le sportif de haut niveau ou l'étudiant étranger. Les points dans les caractéristiques ont été établis de manière caricaturale. De plus à chaque profil, il y aura un évènement bonus. Tout au long du récit, l'utilisateur pourra participer à des évènements de l'UTC et faire des choix qui conduiront à modifier ses points caractéristiques.

L'utilisateur recevra des notes à la fin des médians et aussi aux finaux. A la fin du récit, l'utilisateur connaîtra sa « future » carrière s'il réussit son année.

# <span id="page-3-2"></span>2- Le public-cible

Ce projet cible les étudiants et plus particulièrement les étudiants à l'UTC. Les utilisateurs interagiront au sein de l'UTC et de sa vie associative. Le projet pourra permettre aux nouveaux étudiants de découvrir la vie à l'UTC et aux anciens de s'amuser. Le projet ne cible pas les enseignants à l'UTC mais reste intéressant pour leur permettre de se mettre dans la peau de leurs étudiants.

# <span id="page-3-3"></span>3- Les objectifs

Notre but est non pas de juger la vie des étudiants sur ce qu'ils doivent faire pendant leurs études mais plutôt de mettre en scène différents profils de manière humoristique et caricaturale.

L'objectif est d'amuser l'utilisateur, il pourra personnaliser son parcours selon les choix qu'ils auraient faits ou pas. Il pourra aussi se confronter à des situations nouvelles. Par exemple, un étudiant à l'UTC qui n'est jamais parti à l'étranger pourra découvrir un bout de la vie d'un étudiant étranger à l'UTC. En plus de confronter l'utilisateur a des situations nouvelles, l'objectif principal est de le sensibiliser aux possibilités qu'offrent notre université (Associations, sorties extra-scolaires, sports, …).

# <span id="page-4-0"></span>Le cahier des charges

# <span id="page-4-1"></span>1 - Les ressources médias

Nous avons utilisé Twine comme principal outil pour notre projet. Il nous a paru le plus facile à utiliser et le plus adapté pour faire notre récit interactif malgré le fait que le travail en collaboration n'était pas possible et que nous étions 5 à réaliser le scénario. Pour résoudre ce problème, nous avons rédigé le scénario à l'aide de Drive.

Pour notre projet, nous avons utilisé le format SugarCube qui nous a permis de créer des variables pour les résultats, les calculs des caractéristiques et de faire apparaître certains choix en fonction des précédents. Nous avons utilisé du CSS pour gérer notre interface qui peut dépendre des évènements. Pour les images, nous avons utilisé GIMP et Paint pour faire parfois des retouches ou des recadrements. Pour avoir une interactivité plus poussée à certains évènements, nous avons utilisé du Javascript.

Nous avons utilisé des sons d'ambiance pour rendre le projet plus immersif et plus vivant et pour ne pas avoir l'impression que de « lire » le projet. Nous avons utilisé Audacity pour couper les sons et les musiques.

# <span id="page-4-2"></span>2 - Structure et navigation

Notre récit interactif concerne la vie d'un étudiant sur un an, l'utilisateur pourra alors avancer dans le récit comme dans un livre en lisant les différents passages et décidera de ce qu'il fera dans l'histoire. Les choix n'influencent qu'en partie le scénario. Ils sont plus importants pour les résultats / la carrière. Dans tous les cas, l'utilisateur passera par tous les évènements et pourra participer s'il le souhaite à l'évènement bonus du profil qu'il a choisi. Le récit reste donc assez linéaire, si on recommence le récit on passera toujours par les mêmes étapes seul le résultat sera différent. Cependant le choix des profils permet une diversité dans certains choix.

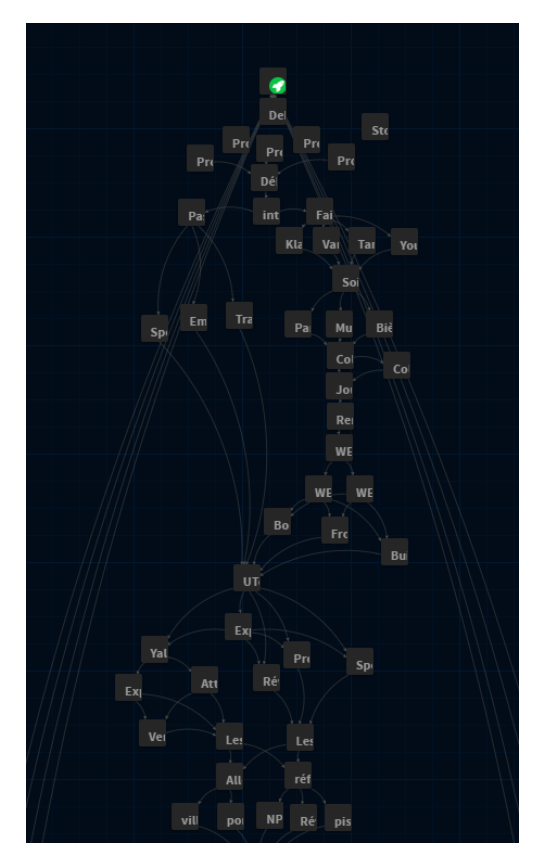

*Capture d'écran de notre récit interactif sur Twine, ici on peut voir les évènements intégration, Utcéenne et Baignoires dans l'Oise.*

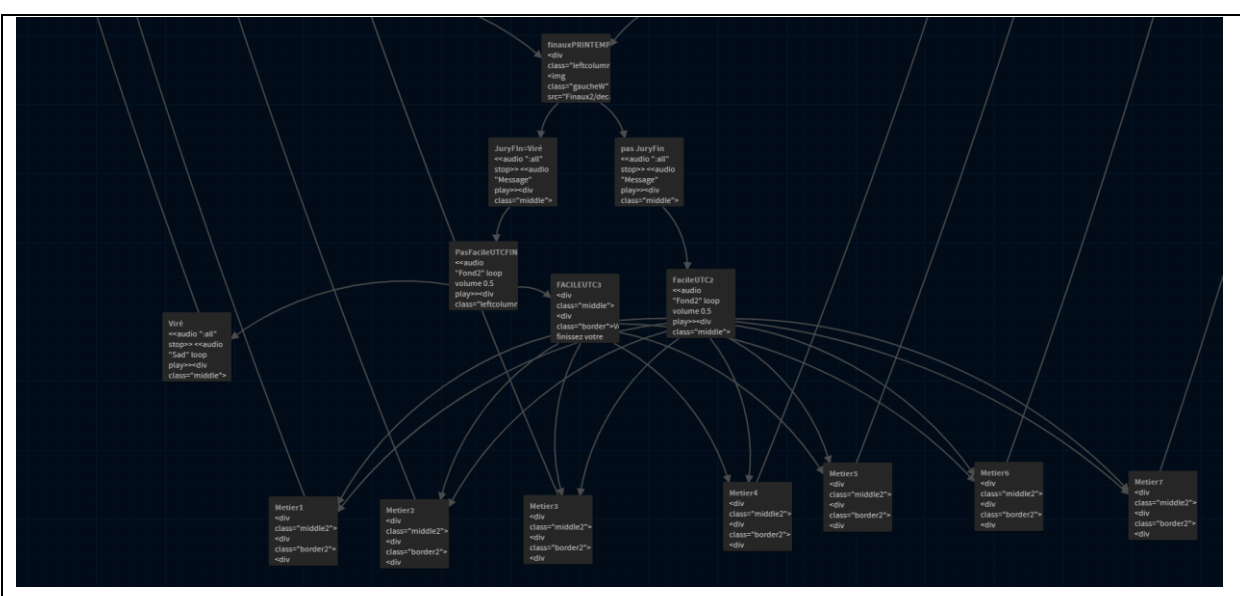

*Capture d'écran de la fin de notre récit interactif, le choix de l'une des 7 carrières proposées* 

DAVID RODRIGUES DE ALMEIDA, KORANTIN TOCZÉ, AXEL DAVID RODRIGUES DE ALMEIDA, NORANTIN TOCZE, AXEL<br>HOIZAI, YONGKANG HUANG ET RENHE LIU *est déterminé via l'ensemble des choix précédents. Rappel : il faut réussir l'année pour l'obtenir.*

# <span id="page-6-0"></span>3 - Formes et degrés d'interactivité

Dans notre récit qui est hypertextuel, l'utilisateur ne pourra accéder à la suite du récit qu'en faisant des choix. Bien que le récit soit linéaire, il se peut que des évènements spéciaux arrivent (par exemple si l'utilisateur n'a pas fait assez de sport). L'utilisateur pourra dans certains cas obtenir plus d'informations via des liens vers des sites d'associations et d'évènements.

Notre récit est à la première personne pour que l'utilisateur se plonge dans le récit et que lorsqu'il fait ses choix, il sente que son interactivité est importante et que ses choix ne servent pas qu'à avancer dans le récit. En effet ses choix vont déterminer sa carrière et ses résultats mais pas uniquement.

# <span id="page-6-1"></span>4 - Choix graphiques et d'interface

Pour l'ensemble de notre projet, nous avons tenté de réaliser des interfaces épurées et modernes car c'est ce qui nous a paru le plus cohérent pour cibler des étudiants.

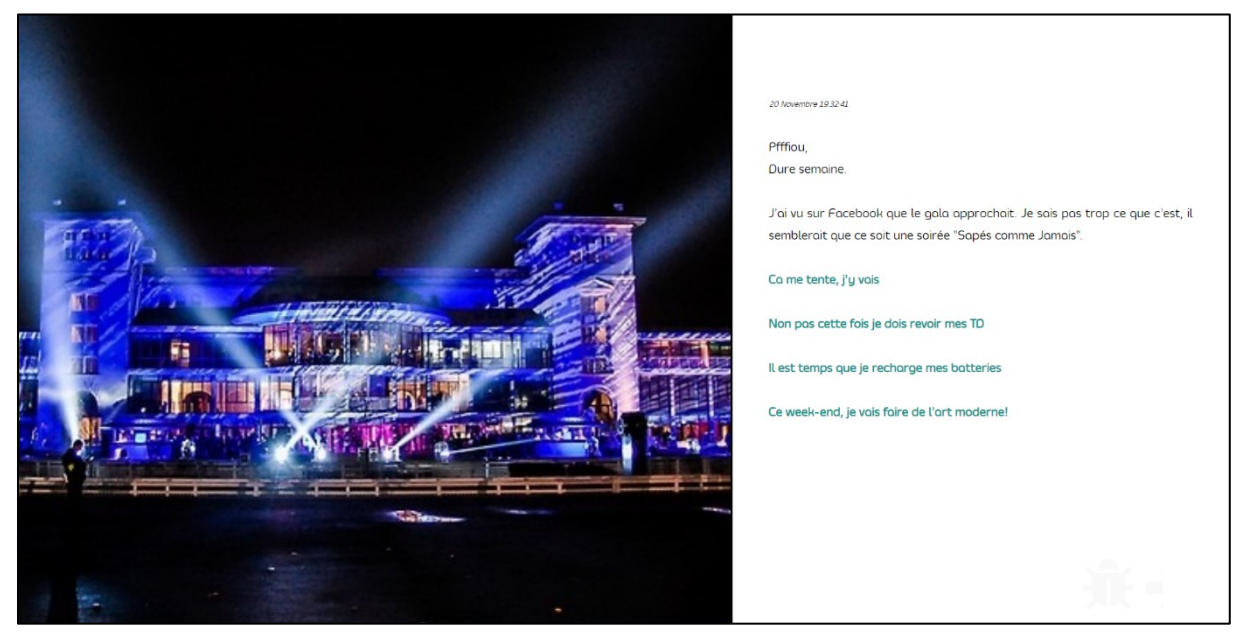

Pour l'interface de l'ensemble des évènements, nous avons décidé de faire deux parties distinctes à l'écran, la première aura des images/photos qui viendront appuyer le récit, qui lui sera dans la deuxième partie. Dans notre interface, nous avons ajouté une date pour que

DAVID RODRIGUES DE ALMEIDA, KORANTIN TOCZÉ, AXEL MAND NODINGOLS DE AEMEIDA, NONANTIN TOCZE, AXELET A MANDIAL AND SANTO THE SANTO THE SANTO CONTRACT A SANTO THE SANTO CONTRACT A SANTO THE SANTO CONTRACT A SANTO THE SANTO CONTRACT A SANTO THE SANTO CONTRACT A SANTO CONTRAC

l'utilisateur puisse toujours avoir une idée d'où il est dans son année. Il n'y a pas de bouton de recommencer ou venir en dernière étape, c'est-à-dire nous avons limité la possibilité de refaire les choix, parce qu'au cours de ses études, on ne revient pas en arrière.

Concernant le choix typographique, nous avons choisi la police Smoothlan. Celle-ci s'intègre correctement à la partie droite de l'écran, conçue spécialement pour l'effet narratif de la partie gauche contenant des images/vidéos/interactions. Concernant le texte, la partie exprimant le temps (dates et heures) est en italique et plus petite pour marquer un repère dans l'histoire, le corps de texte est écrit en noir, en *regular* et *sans serif* afin d'avoir une lecture agréable sur fond blanc sans imiter un effet "roman" et les choix cliquables sont en bleus et en gras pour les distinguer du récit non-interactif. Une animation lors du survol les distingue encore plus du reste du texte.

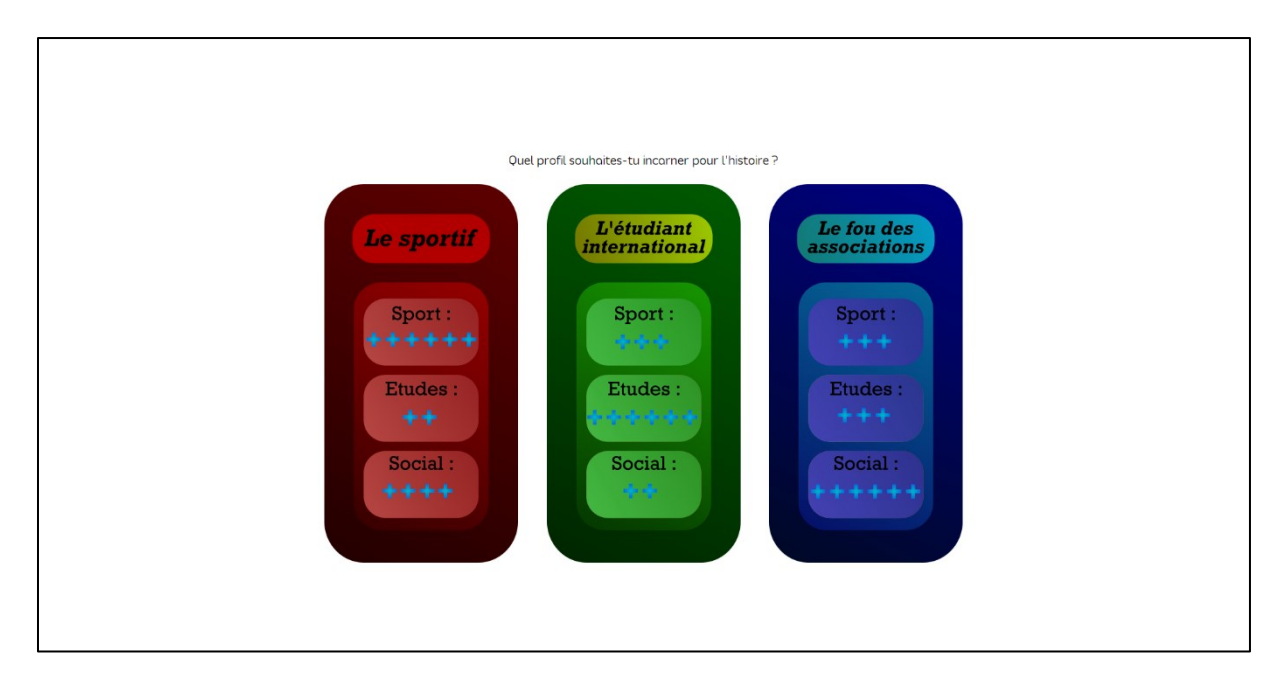

Pour les choix de profil, le design est inspiré par le choix de personnage dans un jeu vidéo. Les trois possibilités sont affichées au milieu, présentées par trois panneaux de couleur différent en donnant les points descriptifs de trois aspects de la vie de l'étudiant.

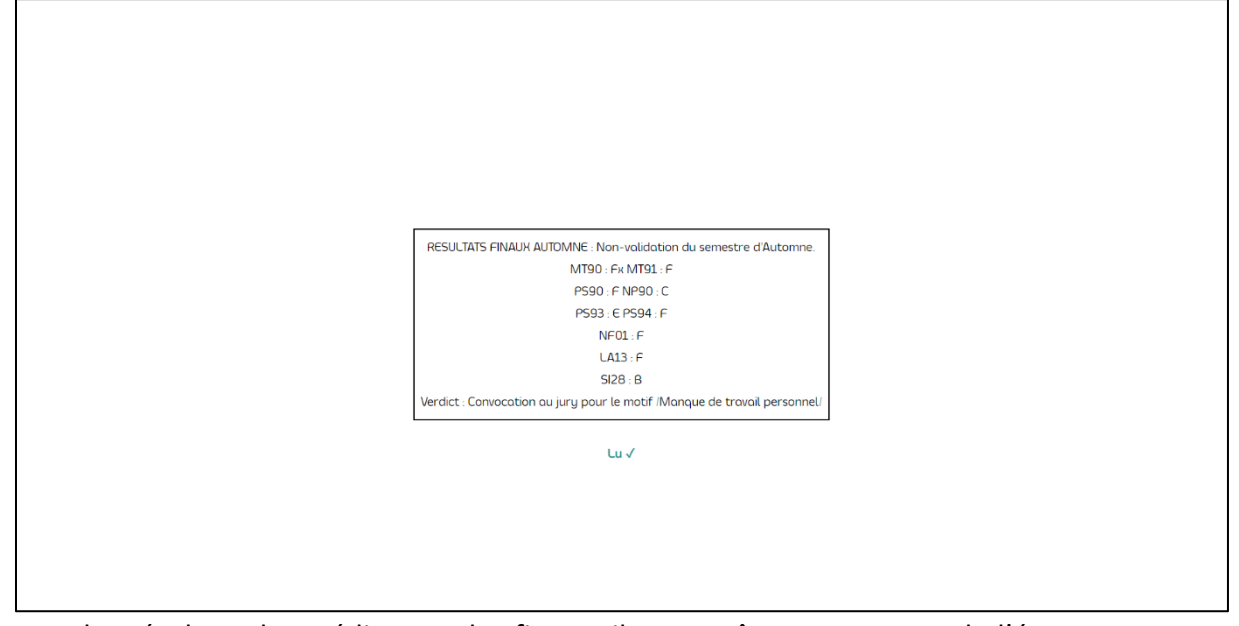

Pour les résultats des médians et des finaux, ils apparaîtront au centre de l'écran, pour que l'utilisateur puisse en prendre bien connaissance et pour bien les distinguer des encarts narratifs.

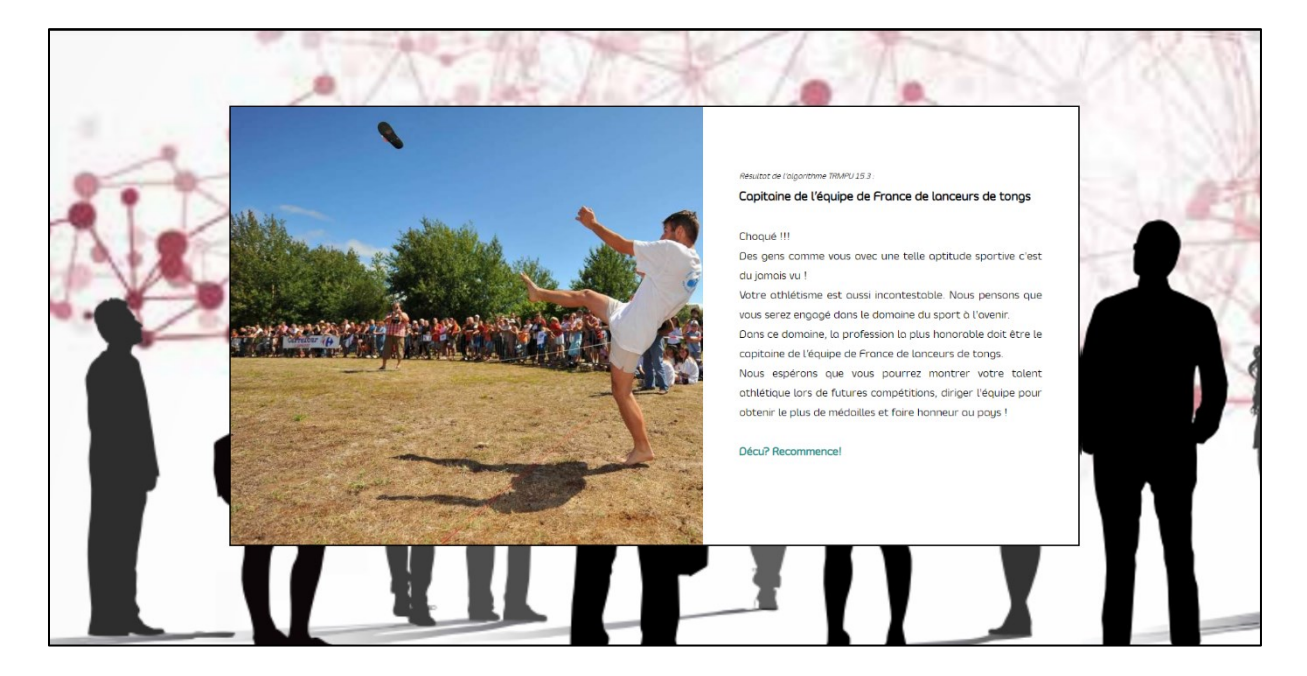

Pour le choix de carrière, on reprend le principe de l'interface générale en la modifiant un peu pour mettre en valeur le résultat, il faut que ce soit différent car c'est la fin !

DAVID RODRIGUES DE ALMEIDA, KORANTIN TOCZÉ, AXEL MAND NODNIGOLS DE ALMEIDA, NONANTIN TOCZE, ANELIS (1999) (1999) (1999) (1999) (1999) (1999) (1999) (1999) (199<br>HOIZAI, YONGKANG HUANG ET RENHE LIU

# <span id="page-9-0"></span>Le scénario

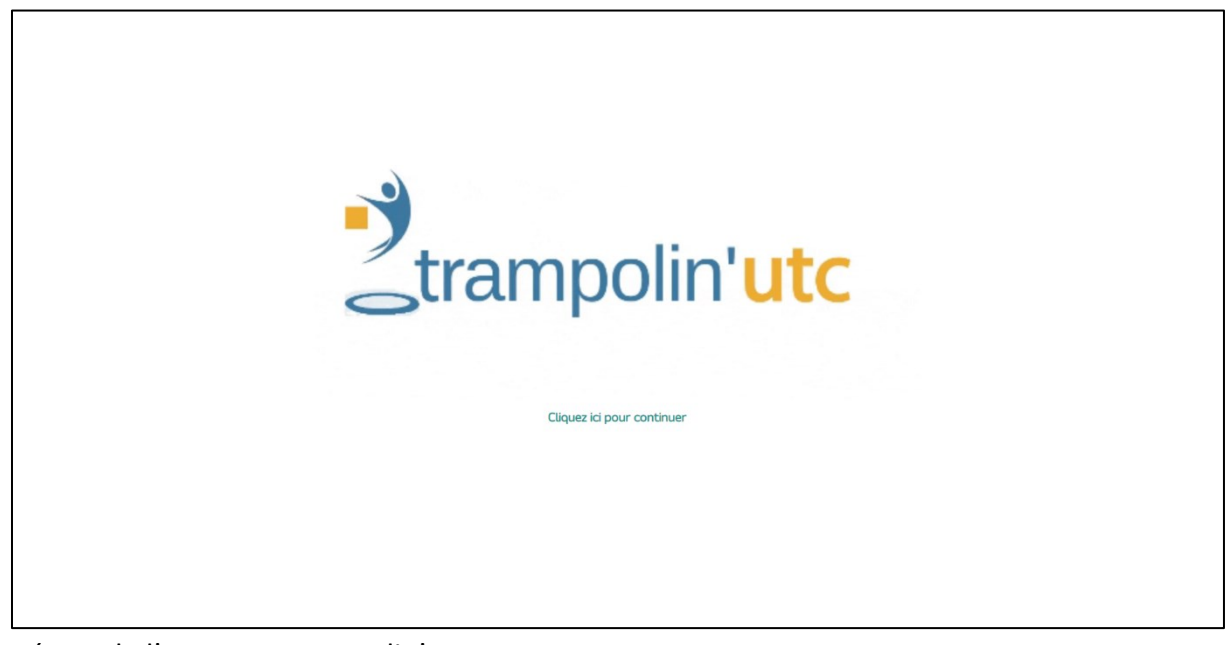

Départ de l'aventure Trampolin'Utc

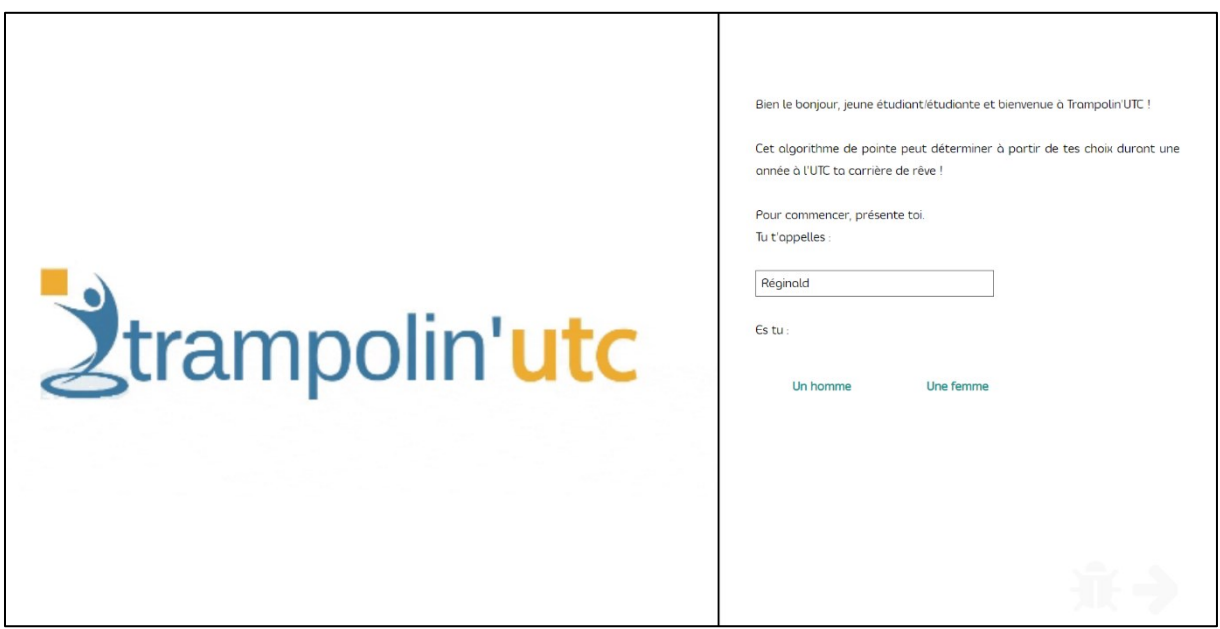

Au début du récit, l'utilisateur devra se présenter brièvement (prénom et sexe).

DAVID RODRIGUES DE ALMEIDA, KORANTIN TOCZÉ, AXEL DAVID RODRIGUES DE ALMEIDA, NORANTIN TOCZE, AXEL<br>HOIZAI, YONGKANG HUANG ET RENHE LIU

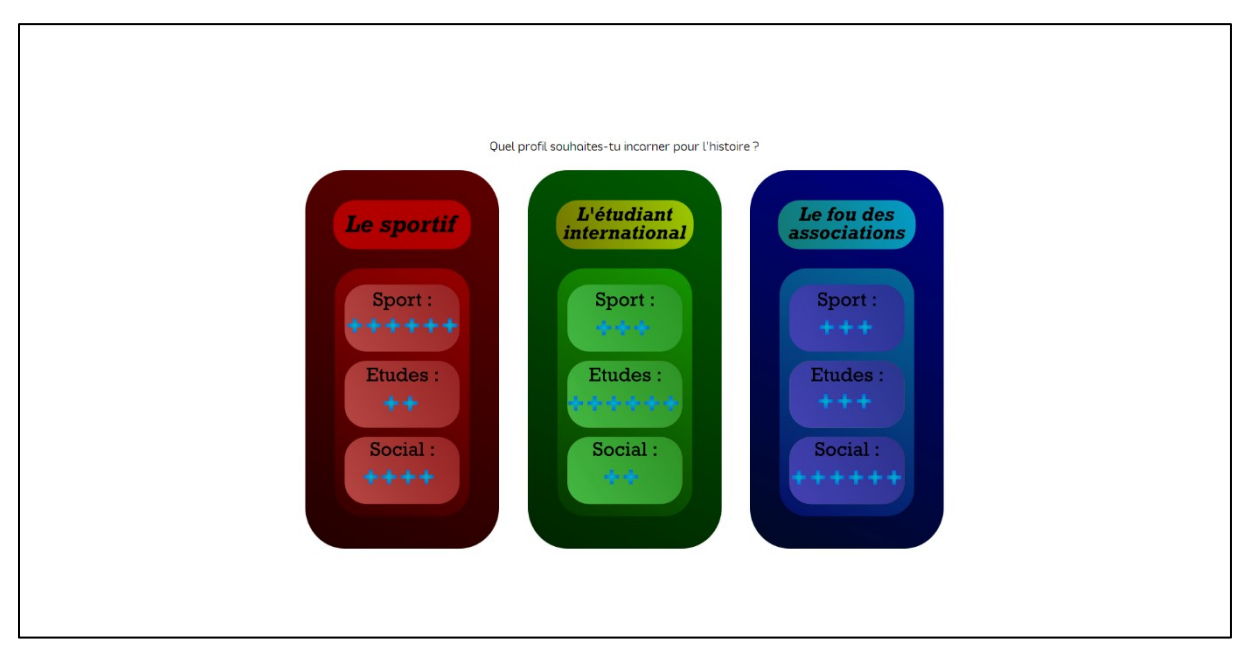

Il devra ensuite choisir entre l'un des trois profils.

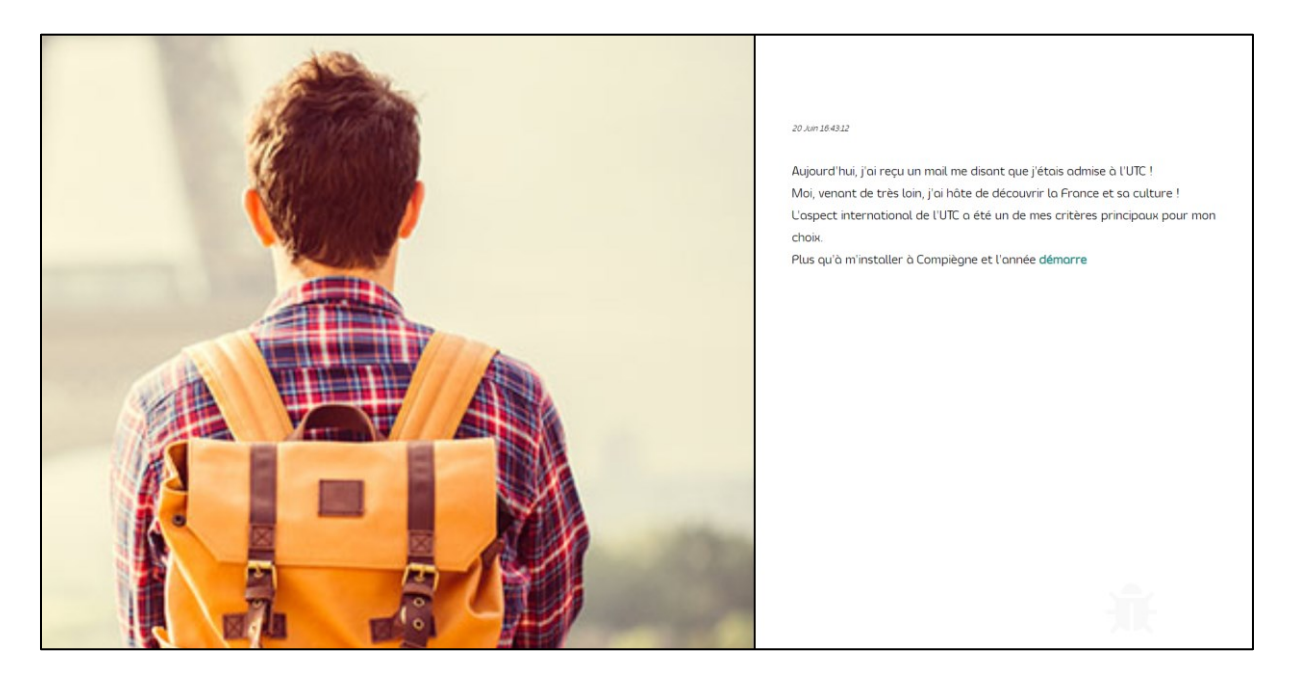

Après avoir fait son choix, l'utilisateur recevra son mail d'admission à l'utc. Il devra alors démarrer son année et se rendre à la réunion de rentrée à l'EJL (Espace Jean Legendre) par laquelle tous les nouveaux étudiants utcéens passent.

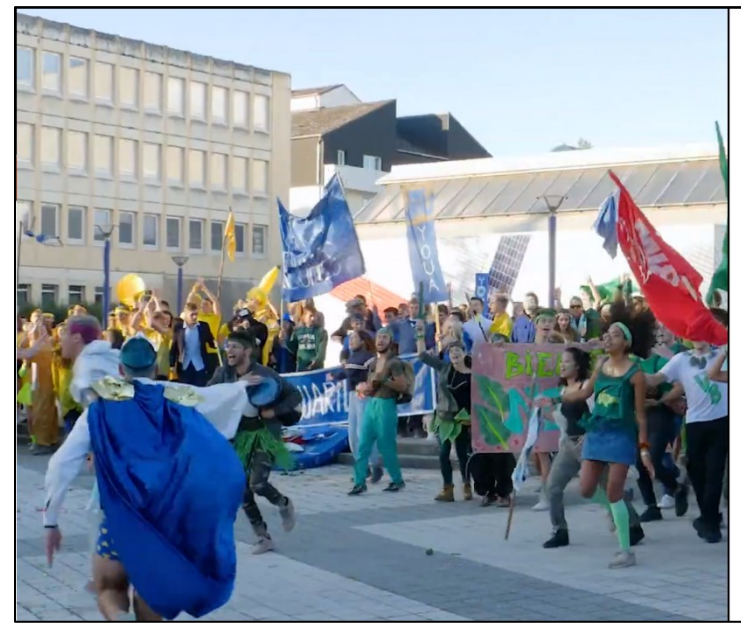

#### ne 12.25.33

Ca y'est, la vie UTCéenne commence. Dès mon arrivée, les groupes Facebook sont inondés de messages concernant l'intégration, avec des photos de gens dans des accoutrements ... comment dire ... originaux ! Le premier jour de la rentrée, je dois aller à un amphithéâtre de présentation à l'espace Jean Legendre. (J'ai google où c'était). J'y suis allée à pied. Alors que j'approchais de ma destination et malgré l'heure matinale, j'entendais des beuglements puissants.

L'utilisateur a des premières informations sur le début de son année étudiante mais sans en savoir beaucoup plus, il part donc à l'EJL.

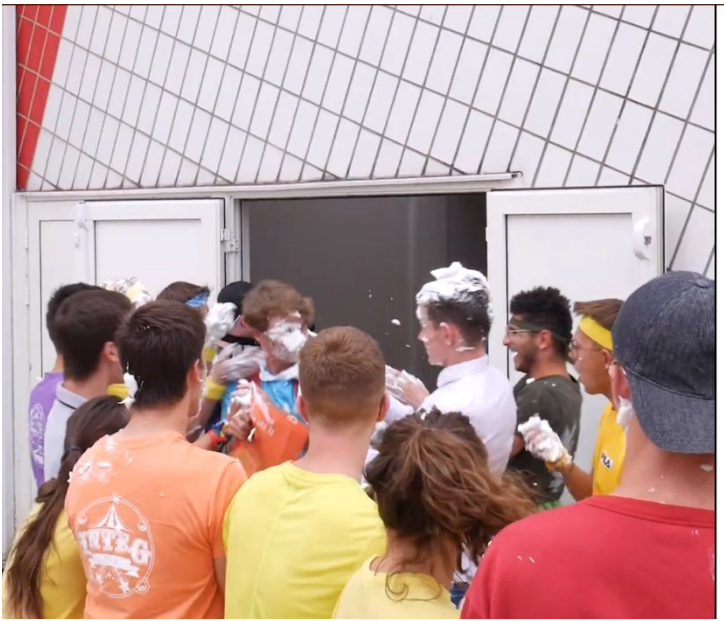

#### 3 Septembre 12:25:33

Quelle ne fut pos mo surprise lorsque lo source de ces hurlements s'ovéro être ces fameux gens dépuisés, regroupés devant l'EJL (askip ca s'abrège comme co). D'outres nouveaux m'ont expliqué que l'inté se déroulait entre 4 clans (pas retenu les noms, trop compliqués), et que tout était expliqué dans les mails (faudrait que je les lise un jour).

Bref, moi je suis rentrée dans mon amphi. C'était bien. Ce qui était moins bien, c'était la surprise à la sortie, où ces hurluberlus nous ont ensevelis de mousse à raser

Vraiment louche cette inté, je vais plutôt faire autre chose

Ils ont l'air de savoir s'amuser, je fonce m'inscrire dans un clan cette aprem

Dépendamment de sa connaissance de la vie utcéenne, l'utilisateur sera surpris ou non de découvrir un nombre élevé d'anciens élèves devant l'EJL. Cela aurait pu paraître normal s'ils n'étaient pas tous habillés de manière un peu spéciale et s'ils ne criaient pas de toute leur force. Ils peuvent paraître sympathiques au premier abord avec leur boisson et leur croissant mais cependant l'utilisateur peut difficilement s'attendre à la suite du récit.

L'utilisateur se confronte alors à son tout premier choix dans le récit, participer ou non à la fameuse intégration. S'il y participe, l'utilisateur participera aux évènements de l'intégration Utcéenne.

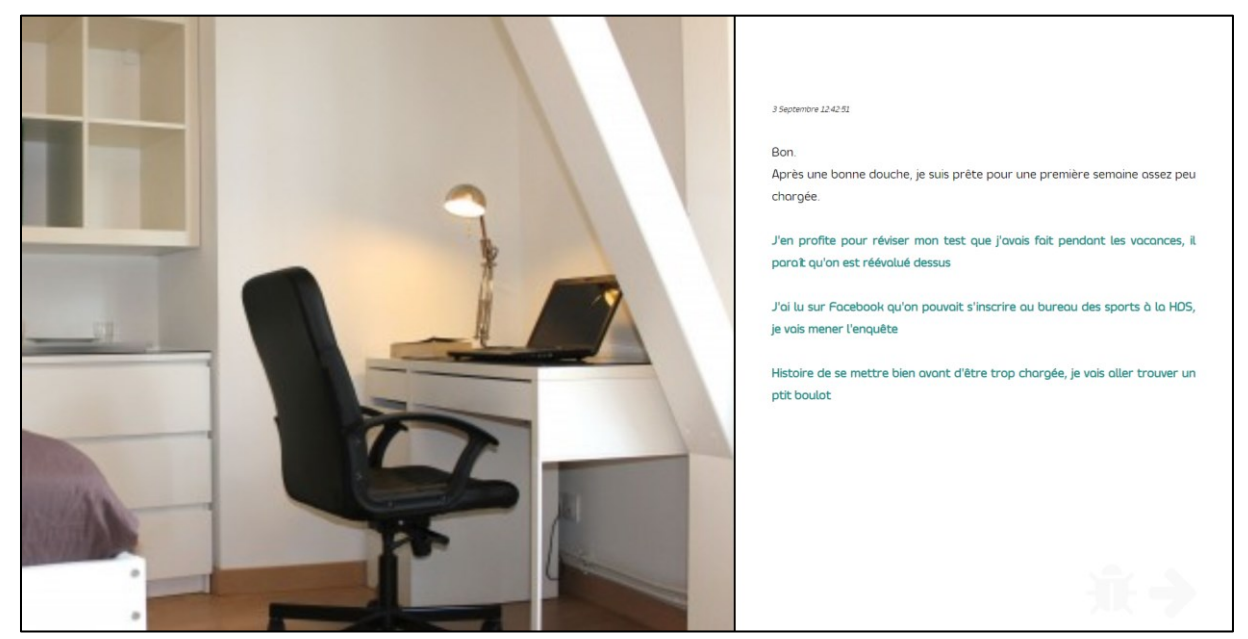

Sinon, il aura de nouveau un choix qui lui permettra de mettre à profit les deux prochaines semaines qui arrivent avant le début des cours.

Suite du scénario -> Cf annexe

# <span id="page-13-0"></span>Conclusion

Nous avons réalisé ce projet ensemble non sans faire face à des difficultés, qu'elles soient au niveau de la langue ou bien au niveau technique. Nous avons tous participé à la réalisation du scénario. Notre but à tous a été de partager nos connaissances sur la vie à l'UTC et de faire rire. Pour pallier le manque de travail en collaboration de Twine, nous avons réalisé les évènements sur des arbres différents puis nous les avons directement reliés dans les fichiers.

Nous avons ensuite ajouté des images et du son pour que l'immersion soit meilleure. En effet sans ces deux derniers éléments, le récit aurait été un peu plat.

Ce projet a été enrichissant pour toute l'équipe Trampolin'UTC. Nous espérons que les utilisateurs auront l'envie de recommencer notre récit et découvrir les carrières que nous leur proposons.

# <span id="page-14-0"></span>ANNEXES :

Final

titre<<audio ":all" stop>>

<<set \$sex="F">>

<<set \$pote="Rodriguette">>

<<set \$e="e">>

<<set \$nom="NomParDefaut">>

<<set \$profil=3>>

<<set \$etude=0>>

<<set \$sport=0>>

<<set \$social=0>>

<<set \$comutec="rien">>

<<set \$nbjury=0>>

<<set \$biere=0>>

<<set \$assosport=0>>

<<set \$projet=0>>

<<set \$NVAC=0>>

<div style=" text-align:center;left:0;right:0;position:fixed;height: 90%;bottom:0;">

/\*<div >Tremplin UTC\*/

DAVID RODRIGUES DE ALMEIDA, KORANTIN TOCZÉ, AXEL DAVID NODNIGOLS DE AEMEIDA, NONANTIN TOCZE, AXEL<br>HOIZAI, YONGKANG HUANG ET RENHE LIU

<img src="logogif.gif" alt="Bienvenue sur Trampolin'UTC" style="width:50%;">

[[Cliquez ici pour continuer->Debu]]

PasFaireInte<<audio "Beugle" stop>><img class="gauche2" src="inte/PasFaireInte\_chambre.png">

3 Septembre 12:42:51

Bon.

Après une bonne douche, je suis prêt\$e pour une première semaine assez peu chargée.

[[J'en profite pour réviser mon test que j'avais fait pendant les vacances, il paraît qu'on est réévalué dessus->TravailInte]]

[[J'ai lu sur Facebook qu'on pouvait s'inscrire au bureau des sports à la HDS, je vais mener l'enquête->SportInte]]

<<if \$sex=="F">>[[Histoire de se mettre bien avant d'être trop chargée, je vais aller trouver un ptit boulot->EmploiInte]]<<else>>[[Histoire de se mettre bien avant d'être trop chargé, je vais aller trouver un ptit boulot->EmploiInte]]<</if>>

FaireInte<<audio "Beugle" stop>><img class="gauche2" src="inte/FaireInte\_BF.jpg">

<<set \$etude-=1>>

<<set \$social+=2>>

3 Septembre 19:22:15

Cet après-midi, je suis allé\$e m'inscrire dans un clan à Benjamin Franklin.

<<if \$sex=="F">>[[L'amour de la bière et l'appât du barbecue m'ont convaincue d'aller chez les KlarfBinn->KlarfBinn]]<<else>>[[L'amour de la bière et l'appât du barbecue m'ont convaincu d'aller chez les KlarfBinn->KlarfBinn]]<</if>>

[[Moi j'aime la nature et les crocodiles comme les Varelbor->Varelbor]]

[[Avec ma carrure d'athlète, une seule option, les Tampilaguul->Tampilaguul]]

DAVID RODRIGUES DE ALMEIDA, KORANTIN TOCZÉ, AXEL MATE NODINGOLS DE AEMEIDA, NONANTIN TOCZE, AXELEMENT (1999) (1999) 15<br>HOIZAI, YONGKANG HUANG ET RENHE LIU

[[Vive l'argent des Youarilles->Youarille]]

TravailInte<img class="gauche2" src="inte/travail inte.jpg">

<<set \$social-=1>>

<<set \$etude+=2>>

10 Septembre 18:33:21

J'ai refait le test 4 fois, à moi le crédit du TC00 !

Il est maintenant temps que je révise tous mes chapitres de Term avant que les cours ne reprennent trop violemment !

[[Réviser réviser réviser->UTcéenne]]

SportInte<img class="gaucheW" src="inte/SportInte.png">

<<set \$etude+=1>>

<<set \$social-=1>>

<<set \$sport+=1>>

4 Septembre 14:24:31

Après une enquête approfondie sur UTC=) , la HDS s'avère être la halle des sports. Et c'est à l'autre bout de Compiègne !

C'est l'occasion de faire les jambes !

Je vais m'inscrire au bds afin de pouvoir pratiquer toutes les activités sportives de l'UTC !

[[Faire toute les premières séances de tous les sports->UTcéenne]]

EmploiInte<img class="gauche2" src="inte/pizza\_livreur.jpg">

DAVID RODRIGUES DE ALMEIDA, KORANTIN TOCZÉ, AXEL MATE NODINGOLS DE AEMEIDA, NONANTIN TOCZE, AXELEMENT (1999) (1999) 16 MATEIRA 16 MATEIRA 16 MATEIRA 16 MATEIRA<br>HOIZAI, YONGKANG HUANG ET RENHE LIU <<set \$social+=1>>

<<set \$sport+=1>>

<<set \$etude-=1>>

5 Septembre 18:33:21

Je vais donc livrer des pizzas.

Pas trouvé mieux.

Au moins ca va me faire un peu d'argent, et je serais pas arrosé par la mousse à raser, seulement la pluie compiègnoise !

```
[[Vroum vroum->UTcéenne]]
```
KlarfBinn<img class="gaucheW" src="inte/KB\_min.png">

<<set \$biere+=1>>

3 Septembre 19:22:15

Après un rapide tour de magasin pour m'habiller tout en rouge et après avoir appris les chants, il est déjà l'heure de la soirée parrainage.

<<set \$clan="KlarfBinn">>

[[Allons-y!->SoireeParrainage]]

Varelbor<img class="gaucheW" src="inte/VB\_min.png">

3 Septembre 19:22:15

Après un rapide tour de magasin pour m'habiller tout en vert et après avoir appris les chants, il est déjà l'heure de la soirée parrainage.

<<set \$clan="Varelbor">>

[[Allons-y!->SoireeParrainage]]

DAVID RODRIGUES DE ALMEIDA, KORANTIN TOCZÉ, AXEL MAND NODINGOLS DE AEMEIDA, NONANTIN TOCZE, AXELEMENT (1999) (1999) 17<br>HOIZAI, YONGKANG HUANG ET RENHE LIU

Tampilaguul<img class="gaucheW" src="inte/TAMPI\_min.png">

3 Septembre 19:22:1

Après un rapide tour de magasin pour m'habiller tout en jaune et après avoir appris les chants, il est déjà l'heure de la soirée parrainage.

<<set \$clan="Tampilaguul">>

[[Allons-y!->SoireeParrainage]]

Youarille<img class="gaucheW" src="inte/YOUA\_min.png">

3 Septembre 19:22:15

Après un rapide tour de magasin pour m'habiller tout en bleu et après avoir appris les chants, il est déjà l'heure de la soirée parrainage.

<<set \$clan="Youarille">>

[[Allons-y!->SoireeParrainage]]

SoireeParrainage<img class="gauche2" src="inte/integparrain.png">

3 Septembre 20:13:06

Cette soirée parrainage commence quand je prends la navette à BF.

Celle-ci m'emmène à l'autre bout de la ville, au Ziquodrome.

Quel bel endroit, me dis-je alors.

Plein d'activités sont disposées tout autour de la salle.

Assez tôt dans la soirée, le moment d'aller tirer le numéro de << nobr>><<if \$sex=="F">>mon parrain<<else>>ma marraine<</if>>> arrive.<</nobr>>

DAVID RODRIGUES DE ALMEIDA, KORANTIN TOCZÉ, AXEL MAND NODINGOLS DE AEMEIDA, NONANTIN TOCZE, AXELEMENT (1899) (1899) 18 MAI 18 MAI 18 MAI 18 MAI 18 MAI 18 MAI 18

Je me fraye un passage dans la marée humaine entourant le spot des \$clan. Je ressors avec un numéro.

Je me demande alors quoi faire.

<<if \$sex=="F">>[[J'appelle mon parrain->Parrain]]<<else>>[[J'appelle ma marraine->Parrain]]<</if>>

[[Je rentre dans le Ziquodrome écouter cette line-up de folie->Musique]]

[[Drolement bonne cette bière, j'en reprends une !->Bière]]

Parrain<<audio "Fond1" stop>><<audio "Telephone" play>><<audio "Soiree" loop volume 0.5 play>>

<img class="gauche2" src="inte/soiree-jeunes.jpg">

3 Septembre 20:45:58

Je compose le numéro que j'ai tiré.

A l'autre bout du fil, j'entends des sons, mais je n'ai rien compris. C'est si bruyant !

Après avoir répété 5 fois mon nom, on décide de s'envoyer des messages pour partager notre position.

On arrive finalement à se retrouver, <<if \$sex=="F">>il<<else>>elle<</if>> m'offre une bière, je passe une bonne soirée (j'ai notamment battu l'autre <<nobr>><<if \$sex=="F">>fillote<<else>>fillot<</if>> \$pote de <<if \$sex=="F">>mon parrain<<else>>ma marraine<</if>> au Sumo !).<</nobr>>

[[Finalement, je suis rentré, fatigué par cette dure journée->ColorRun]]

Musique<<audio "Fond1" stop>>

<<audio "Soiree" loop volume 0.5 play>>

<img class="gauche2" src="inte/musique\_dj.jpg">

DAVID RODRIGUES DE ALMEIDA, KORANTIN TOCZÉ, AXEL MATE NODINGOLS DE AEMEIDA, NONANTIN TOCZE, AXELEMENT (1998) (1998) 19

3 Septembre 23:52:46

Après avoir passé une folle soirée à danser, je suis si fatigué\$e que je décide de << nobr>> [[rentrer->ColorRun]] <</nobr>>

Bière<<audio "Fond1" stop>>

<<audio "Soiree" loop volume 0.5 play>>

<img class="gauche2" src="inte/biere1.jpg">

<<set \$biere+=1>>

3 Septembre je sais plus trop

Vraiment délicieuses ces bières.

Unz autrz !

Ouuuuuuuuuiiiiiiiiiiiiii

C'zsy si bpn !!!!

[[Il s'est passé quoi ensuite déja ?->ColorRun]]

JourneeForet<img class="gaucheW" src="inte/foret.png">

8 Septembre 08:05:43

Ce dimanche, il est finalement temps pour la journée en forêt.

La marche agrémentée de petites activités agréables comme tirer un poulpe avec la bouche ou dessiner avec des caillous. Des épreuves d'agilité et de vitesse, mais qui ne sont rien face à la bataille en forêt.

Dans cette immense champ, les 4 équipes s'affrontent pour récupérer les rubans des autres équipes, rubans accrochés à la ceinture de chaque joueur. Cette grande bataille épique est aussi, pour les moins téméraires, l'occasion de construire un totem. Personellement, je suis totalement team << nobr>>>

[[totem|RemiseBidet][\$etude+=1]]/

[[rubans|RemiseBidet][\$sport+=1]]

<</nobr>>

RemiseBidet<<audio "Fond1" stop>>

<<audio "Fond1Event" loop volume 0.5 play>>

<img class="gauche2" src="inte/Bidetdor.jpg">

12 Septembre 17:02:54

La bataille en forêt fut finalement remportée par notre clan. On avance vers la victoire !

Les 4 clans sont réunis sur le parvis. Ce soir, un seul sera sacré champion, un seul repartira avec le bidet d'or. Alors que l'heure approche, les cris se font de plus en plus vigoureux. Au milieu de cette cacophonie, le drache s'élève, le trophée à ses cotés. Il annonce la quatrième place.

Ouf.

C'est pas nous.

La troisième place maintenant.

Toujours pas les \$clan.

Yes!

Maintenant, le top 2.

Les deux clans restant s'époumonnent.

"Et la première place va aux ..."

Noooooooooooooooooooooooooooooooooooo!

Dans cette ambiance folle, nous finissons deuxième.

[[Aller noyer son chagrin dans l'alcool|WEI][\$biere+=1]]

[[Rentrer chez soi la queue entre les jambes->WEI]]

WEI<<audio "Fond1Event" stop>> <<audio "Fond1" loop volume 0.3 play>> <img class="gauche2" src="inte/navette.jpg">

12 Septembre 23:12:04

Pour conclure cette folle semaine, quoi de mieux que le Week-End d'Intégration. J'ai ma tente, mon duvet, je suis fin prêt\$e. La line-up a l'air top.

[[Je vais me lever tôt pour prendre la navette tôt->WEITot]]

[[Je vais faire la grasse mat histoire d'être en forme->WEITard]]

WEITot<img class="gauche2" src="inte/ChateauWEI.png">

13 Septembre 10:04:25

Je suis arrivé\$e dans les premier au WEI !

J'ai pu m'inscrire au paintball et à la bouée tractable ca va être top !

Mais pour l'instant je vais juste me poser et aller tester ces chateaux gonflables avec \$pote.

La journée se déroule sans accroc, puis la soirée commence. Je m'enjaille comme un\$e petit\$e malotru\$e. La bière est vachement bonne.

[[Rester jusqu'au bout de la nuit->BonneNuit]]

<<if \$sex=="F">>[[Aller se coucher quand même je suis fatiguée->Froid]]<<else>>[[Aller se coucher quand même je suis fatigué->Froid]]<</if>>

[[La bière c'est de l'eau->Buisson]]

DAVID RODRIGUES DE ALMEIDA, KORANTIN TOCZÉ, AXEL MATE NODINGOLS DE AEMEIDA, NONANTIN TOCZE, AXELEMENT PORTUGALE AND THE STATE CONTROL CONTROL CONTROL CONTROL COMM<br>HOIZAI, YONGKANG HUANG ET RENHE LIU

WEITard<img class="gauche2" src="inte/tentesWEI.png">

13 Septembre 12:44:15

Yes!

Enfin arrivé\$e !

Le champ est rempli de tentes, c'est assez stylé, la scène est immense !

Par contre les activités proposées sont remplies ...

J'aurai peut-être du venir plus tôt pour shotgun ...

Pas grave, la soirée s'annonce folle et la bière coule à flot.

En plus, j'adore l'électro !

[[Rester jusqu'au bout de la nuit->BonneNuit]]

<<if \$sex=="F">>[[Aller se coucher quand même je suis fatiguée->Froid]]<<else>>[[Aller se coucher quand même je suis fatigué->Froid]]<</if>>

[[La bière c'est de l'eau->Buisson]]

BonneNuit<img class="gauche2" src="inte/tente1.jpg">

14 Septembre 09:02:46

Après une bonne nuit de sommeil, je vais petit-déjeuner avec \$pote, qui s'est d'ailleurs retrouvé\$e dans ma tente.

Bizarre.

Pas grave.

Le petit déjeuner est assez frugal, mais dans la queue je recontre un groupe de mon clan. Je finis par passer la journée avec eux jusqu'à ce qu'on prenne les navettes.

C'était une bonne intégration quand même, maintenant place aux <<nobr>> [[cours.->UTcéenne]]<</nobr>>

DAVID RODRIGUES DE ALMEIDA, KORANTIN TOCZÉ, AXEL MATE NODINGOLS DE AEMEIDA, NONANTIN TOCZE, ANELIE (2008) (2008) 23 MATEMATE (23 MATEMATE 23 MATEMATE 23 MATEMATE 23 MATEMATE 23 MATEMATE 23 MATEMATE 23 MATEMATE 23 MATEMATE 23 MATEMATE 23 MATEMATE 23 MATEMATE 23 MATEMATE 2

Froid<<audio "Fond1" stop>>

<<audio "Froid" loop volume 0.5 play>>

<img class="gauche2" src="inte/froid.jpg">

14 Septembre 09:02:46

Alors que je m'allonge dans ma tente, le froid commence à se faire sentir. J'aurais calirement du prendre un duvet plus grand. La musique est si forte que je l'entends tout autour de moi, et que je sens le sol vibrer. J'aurais peut être du y rester finalement. Après une heure, je m'endors enfin.

Le lendemain, je vais petit-déjeuner avec \$pote, que je croise dans la file.

Je passe la journée avec <<if \$sex=="F">>elle<<else>>lui<</if>> jusqu'à ce qu'on prenne les navettes.

C'était une bonne intégration quand même, maintenant place aux <<nobr>> [[cours.->UTcéenne]]<</nobr>>

Buisson<img class="gauche2" src="inte/BUibui.jpg">

<<set \$biere+=1>>

13 Septembre je crois

Oulah

J'ai peut être pris trop de bières.

14 Septembre 10:02:46

Je me réveille. \$pote est à côté de moi.

Bizarre.

Pas grave.

je ne sais pas ce qu'<<if \$sex=="F">>elle<<else>>il<</if>> fait dans ma tente quand même.

DAVID RODRIGUES DE ALMEIDA, KORANTIN TOCZÉ, AXEL MAND NODINGOLS DE AEMEIDA, NONANTIN TOCZE, AXELEMENT PORTUGALE AND THE SAME CONTROL CARD 24

J'ai un peu mal à la tête.

Ah!

<<if \$sex=="F">>Elle<<else>>Il<</if>> se réveille.

Il semblerait que je sois en réalité dans sa tente. Oups !

Le petit déjeuner est assez frugal, mais le café m'éclaire un peu les idées.

C'était une bonne intégration quand même, maintenant place aux <<nobr>> [[cours.->UTcéenne]]<</nobr>>

ColorRun<<audio "Soiree" stop>><<audio "Telephone" stop>>

<<audio "Fond1" loop volume 0.5 play>>

<img class="gauche2" src="inte/Color\_run2.jpg">

7 Septembre 10:34:31

Après une super semaine remplie d'activités, il est finalement temps pour la color run.

Mais j'hésite encore ...

[[J'y vais->ColorRun2]]

[[J'y vais pas->JourneeForet]]

ColorRun2<img class="gauche2" src="inte/Color run.jpg">

<<set \$sport+=1>>

7 Septembre 14:22:34

Je décide finalement d'y aller, et je ne suis pas décu\$e !

DAVID RODRIGUES DE ALMEIDA, KORANTIN TOCZÉ, AXEL DAVID NODNIGOLS DE ALIVILIDA, NONANTIN TOCZE, AXEL 25 PORTUGALE AND DESIGNATION DESIGNATION DESIGNATIONS AND 25<br>HOIZAI, YONGKANG HUANG ET RENHE LIU

Au delà du fait que je me sentes maintenant beaucoup plus endurant\$e, j'ai pu discuter avec plein de gens, et l'ambiance était vraiment folle!

Le seul défaut est ce goût de pigment que j'ai dans la bouche mais avec une peu de chance il partira un jour.

Maintenant il faut que je me repose pour demain !

[[Faire ca->JourneeForet]]

UTcéenne<<audio "Froid" stop>>

<<audio "Fond1" loop volume 0.3 play>>

<img class="gauche2" src="UTCN/Utcéenne.png">

25 Septembre 14:24:11

Voilà voilà, les cours ont commencés, j'ai pris le rythme et je me suis fait\$e des amis.

Mon ami \$pote me propose alors d'aller à l'UTCéenne l'un des premiers gros évènements de l'UTC.

[[Mais en quoi ça consiste ? ->Explication]]

[[Allez on y va ->YallerUTCEENNE]]

<<if \$sex=="F">>[[Non désolée pas cette fois, j'ai pas mal de travail ->RéviserUTCEENNE]]<<else>>[[Non désolé pas cette fois, j'ai pas mal de travail ->RéviserUTCEENNE]]<</if>>

[[Oups j'avais oublié, j'ai un projet en SI28 à travailler ->ProjetUTCEENNE]]

<<if \$sex=="F">>[[Désolée mais j'avais déjà prévu de faire un peu de sport ce weekend->SportUTCEENNE]]<<else>>[[Désolé mais j'avais déjà prévu de faire un peu de sport ce week-end->SportUTCEENNE]]<</if>>

Explication<img class="gauche2" src="UTCN/parcas.jpg">

∞ ∞ ∞

Bon on va quand même expliquer en quoi ça consiste pour ceux qui ne savent pas !!

Il s'agit d'une soirée où le parc astérix est privatisé par l'asso <a href="http://www.etuville.fr" target="\_blank">Étuville</a>.

Il y a plein de groupes et les attractions sont disponibles.

Il y a également des stands d'activités et la bière est toujours disponible(comme toujours à l'UTC).

[[Bon d'accord je viens.->YallerUTCEENNE]]

```
<<if $sex=="F">>[[Non désolée pas cette fois, j'ai pas mal de travail 
->RéviserUTCEENNE]]<<else>>[[Non désolé pas cette fois, j'ai pas mal de travail 
->RéviserUTCEENNE]]<</if>>
```
[[Oups j'avais oublié, j'ai un projet en SI28 à travailler->ProjetUTCEENNE]]

```
<<if $sex=="F">>[[Désolée mais j'avais déjà prévu de faire un peu de sport ce week-
end->SportUTCEENNE]]<<else>>[[Désolé mais j'avais déjà prévu de faire un peu de sport ce 
week-end->SportUTCEENNE]]<</if>>
```
YallerUTCEENNE<img class="gauche2" src="UTCN/oziris.jpg">

<<set \$etude-=1>>

<<set \$social+=2>>

27 Septembre 19:21:32

J'ai pris une navette avec \$pote, je suis arrivé\$e à l'Utcéenne et là j'ai rencontré <<if \$sex=="F">>un jeune homme, ma foi charmant, qui souhaite passer la soirée avec nous !<<else>>une jeune fille, ma foi charmante, qui souhaite passer la soirée avec nous !<</if>

DAVID RODRIGUES DE ALMEIDA, KORANTIN TOCZÉ, AXEL MAND NODINGOLS DE AEMEIDA, NONANTIN TOCZE, AXELEMENT PORTUGALE AND THE STATE CONTROL CONTROL CONTROL CONTROL CONTROL CONTROL CONTROL CONTROL CONTROL CONTROL CONTROL CONTROL CONTROL CONTROL CONTROL CONTROL CONTROL CONTROL C

[[Leur proposer de faire un petit tour du parc.->ExplorationUTCEENNE]]

[[Venez on fait un max d'attraction ! ->AttractionUTCEENNE]]

RéviserUTCEENNE<img class="gauche" src="UTCN/limite.gif">

<<set \$etude+=2>>

<<set \$sport-=1>>

28 Septembre 07:10:18

Comme je ne suis pas allé\$e à l'utcéenne, je suis en pleine forme pour réviser MT90.

J'en étais où sur les applications déjà ...

Ah oui c'est pas pour les smartphones...

J'en suis arrivé\$e à me faire des blagues à moi-même.

Quelle bonne UV au final pleine de bonnes surprises!

[[C'est pas faux ->Les baignoires dans l'oise2]]

[[C'est bien vrai ->Les baignoires dans l'oise2]]

ExplorationUTCEENNE

<<audio "Parc" loop volume 3 play>>

<img class="gauche2" src="UTCN/Goudurix nuit.jpg">

27 Septembre 21:53:41

" C'était une super balade " vous dit \$pote !!

Il se fait tard, que vais-je faire désormais ?

[[Allez on prend une navette pour rentrer ->Les baignoires dans l'oise]]

DAVID RODRIGUES DE ALMEIDA, KORANTIN TOCZÉ, AXEL HOIZAI, YONGKANG HUANG ET RENHE LIU <sup>28</sup>

[[Prendre un verre avec vos amis ->VerreUTCEENNE]]

AttractionUTCEENNE<<audio "Parc" loop volume 3 play>><img class="gauche2" src="UTCN/Goudurix.jpg">

27 Septembre 21:53:41

" Je vois que vous avez le goudurix " vous dit \$pote !!

Il se fait tard, que vais-je faire désormais ?

[[Allez on prend une navette pour rentrer ->Les baignoires dans l'oise]]

[[Prendre un verre avec vos amis ->VerreUTCEENNE]]

VerreUTCEENNE<<audio "Parc" stop>>

<<audio "Fond1" stop>>

<<audio "Soiree" loop volume 0.5 play>>

<img class="gauche2" src="UTCN/Utcéenne.jpg">

<<set \$biere+=1>>

27 Septembre 22:55:14

Ce soir, je reste modéré\$e. Un verre et ce sera tout.

Ca ne m'empêche pas de passer une super soirée, mais maintenant, il est temps de rentrer.

[[Je prend une navette pour rentrer ->Les baignoires dans l'oise]]

ProjetUTCEENNE<img class="gauche2" src="UTCN/SI28.png">

<<set \$etude+=1>>

<<set \$sport-=1>>

DAVID RODRIGUES DE ALMEIDA, KORANTIN TOCZÉ, AXEL HOIZAI, YONGKANG HUANG ET RENHE LIU <sup>29</sup>

<<set \$social+=1>>

<<set \$projet+=1>>

27 Septembre 19:21:27

On s'est réunis avec mon groupe de SI28 et on a commencé la note d'intention, effectivement, il vaut mieux s'y prendre tôt !

[[C'est pas faux ->Les baignoires dans l'oise2]]

[[C'est bien vrai ->Les baignoires dans l'oise2]]

SportUTCEENNE<img class="gauche2" src="UTCN/street.png">

<<set \$etude-=1>>

<<set \$sport+=2>>

27 Septembre 16:19:37

Je suis super motivé\$e pour atteindre mes objectifs, il faut surtout que je pense à bien me nourrir et à ne pas trop en faire !

Ca part sur une séance de 4H !

[[C'est pas faux ->Les baignoires dans l'oise2]]

[[C'est bien vrai ->Les baignoires dans l'oise2]]

Les baignoires dans l'oise2<img class="gauche2" src="BDO/BDO.png">

4 Octobre 12:49:17

Encore une semaine de passée et vient alors le temps des baignoires dans l'Oise !

\$pote me propose d'y passer faire un tour !

[[Y aller et revoir des amis ->AllerBaignoire]]

DAVID RODRIGUES DE ALMEIDA, KORANTIN TOCZÉ, AXEL MOUND NOUNCOUS DE AEMENDA, NONANTIN TOCZE, AALLENDA SUB-ANDRO SON DE SAN DISPONDENCE SON DE SON DE SON DE SON<br>HOIZAI, YONGKANG HUANG ET RENHE LIU

[[Non vaut mieux réfléchir à ce que je vais faire ce week-end->réfléchirBaignoire]]

Les baignoires dans l'oise<<audio "Parc" stop>>

<<audio "Soiree" stop>>

<<audio "Fond1" loop volume 0.49 fadeto 0.5>>

<img class="gauche2" src="BDO/BDO.png">

6 Octobre 10:43:37

Encore une semaine de passée et vient alors le temps des baignoires dans l'Oise !

<<if \$sex=="F">>L'ami<<else>>L'amie<</if>> que j'ai rencontré à l'UTCéenne me propose d'y aller.

[[Je lui répond que j'y fonce ! ->AllerBaignoire]]

[[Je décline poliment et je réflechis à ce que je vais faire ce dimanche->réfléchirBaignoire]]

AllerBaignoire<img class="gauche2" src="BDO/course-baignoires.jpg">

<<set \$etude-=1>>

<<set \$social+=2>>

6 Octobre 11:38:47

Nous voilà arrivés, il fait pas si beau que ça mais on peut très bien en profiter pour s'amuser. Mais, on ne sait pas trop quoi faire, j'hésite à lui proposer de

[[Aller faire un tour au village ->villageBaignoire]]

[[Trouver une place sur le pont pour bien voir la course ->pontBaignoire]]

réfléchirBaignoire<img class="gauche2" src="BDO/Penseur.png">

DAVID RODRIGUES DE ALMEIDA, KORANTIN TOCZÉ, AXEL MATE NODINGOLS DE AEMEIDA, NONANTIN TOCZE, AXELEMENT POR STATE STATE STATE STATE STATE STATE STATE STATE STATE <br>HOIZAI, YONGKANG HUANG ET RENHE LIU

# 6 Octobre 10:22:57

Bien bien, maintenant il va falloir réfléchir à ce que je fais ce dimanche !

[[Je vais prendre du temps avec mon groupe pour avancer le projet de NP90->NP90Baignoire]]

[[Je vais réviser un peu mes UVS les médians approchent dangereusement->RéviserBaignoire]]

[[Et si j'allais à la piscine ?->piscineBaignoire]]

NP90Baignoire<img class="gauche2" src="BDO/NP90\_Baignoire2.jpg">

<<set \$etude+=1>>

<<set \$social+=1>>

<<set \$sport-=1>><<set \$projet+=1>>

6 Octobre 18:23:47

J'ai enfin pu avancer mon projet de NP90 avec mon groupe, on s'est réparti les tâches ce week-end, on les a un peu avancées pour pouvoir les continuer avant la fin du semestre !

C'est vrai que mettre du sucre dans des cafés ça prend du temps.

Après j'ai entendu dire que certains devaient compter les arbres de la forêt de Compiègne ou même mesurer les gens O.O

[[Cela a été un week-end plutôt bien mené->MédianA]]

RéviserBaignoire<img class="gauche2" src="BDO/reviserbaignoire\_PS93.png">

DAVID RODRIGUES DE ALMEIDA, KORANTIN TOCZÉ, AXEL MATE NODINGOLS DE AEMEIDA, NONANTIN TOCZE, ANELIE (1999) (1999) 1999 - 1999 (1999) 1999 (1999) 1999 (1999) 199<br>HOIZAI, YONGKANG HUANG ET RENHE LIU

<<set \$etude+=2>>

<<set \$social-=1>>

6 Octobre 18:23:47

Il fait pas un super beau temps dehors, j'ai bien fait de rester à la maison au chaud.

[[J'ai quand même plutôt bien travaillé, il est temps de se reposer ->MédianA]]

villageBaignoire<<audio "Eau" loop volume 2 play>>

<img class="gauche2" src="BDO/Baignoirevillage.jpg">

6 Octobre 13:23:47

Plutôt sympa ce village, il y a pas mal d'activités comme l'escape game de escap'ut !

En plus, on voit plutôt bien la course d'ici.

Je me demande vraiment comment ils font pour pas avoir froid dans leur baignoire.

[[Je vais profiter du reste de ma journée et je rentre->MédianA]]

pontBaignoire<<audio "Eau" loop volume 2 play>>

<img class="gauche2" src="BDO/pont.jpeg">

6 Octobre 13:23:47

Du pont, on voit super bien les baignoires, c'est plutôt amusant de regarder les différentes embarcations et de voir les gens couler dans l'Oise !

On se sent plutôt au chaud sur le pont par rapport à eux.

[[Je vais continuer à regarder les prochaines courses et je rentre->MédianA]]

piscineBaignoire<<audio "Eau" loop volume 2 play>>

<img class="gauche2" src="BDO/piscine1.jpg">

<<set \$etude-=1>>

<<set \$sport+=2>>

6 Octobre 18:23:47

On est allé avec \$pote à la piscine de Compiègne, il faisait pas super beau dehors mais à l'intérieur, tout allait bien !

J'ai battu mon record de longueurs, et ca, ca fait plaisir !

[[Se reposer->MédianA]]

MédianA<<audio "Eau" stop>>

<<audio "Surprise" play>>

<img class="gauche2" src="MedianS1/VacanceMedian.jpg">

18 Octobre 16:41:29

Maintenant arrive la première semaine des vacances, mais c'est la dernière semaine avant le médian aussi. Du coup, qu'est ce que je vais faire ???

[[Ohlalalala, qu'ai-je fait dans la première moitié du semestre, je dois me dépêcher d'apprendre chaque minute.->Réviser à fond]]

[[Je pense que j'ai déjà apris pas mal de connaissances, je veux bien voyager pendant quelques jours. ->Réviser et sortir]]

[[Il serait trop tard pour apprendre. Alors je vais plutôt me détendre.->Réviser à la dernière minute]]

Réviser à fond<img class="gauche2" src="MedianS1/Revise.jpg">

<<set \$etude+=4>>

<<set \$sport-=2>>

DAVID RODRIGUES DE ALMEIDA, KORANTIN TOCZÉ, AXEL MAND NODINGOLS DE AEMEIDA, NONANTIN TOCZE, ANELIE (1999) (1999) (1999) (1999) (1999) (1999) (1999) (1999) (199<br>HOIZAI, YONGKANG HUANG ET RENHE LIU <<set \$social-=1>>

21 Octobre 15:55:19

Révision, révision, révision !!!

Sans oublier...

Révisions !!

[[Réviser 24/24.->RésuMedian1]]

[[Réviser 7/7.->RésuMedian1]]

Réviser et sortir<img class="gauche2" src="MedianS1/Baden.jpg">

<<set \$etude+=2>>

<<set \$sport+=1>>

<<set \$social+=1>>

19 Octobre 21:48:15

Ok, tout d'abord j'ai décidé de prendre une moitié de vacances pour visiter Baden Baden.

Les sources chaudes locales sont une attraction à ne pas manquer.

Quel valise prépare-je pour profiter de ces vacances?

[[Emmm, c'est trop ennuyant de préparer les bagages, je ne veux rien apporter.->Apporter rien]]

[[Emmm, je veux apporter un maillot de bain.->Apporter maillot de bain]]

Apporter rien<img class="gauche2" src="MedianS1/OUPS.png">

DAVID RODRIGUES DE ALMEIDA, KORANTIN TOCZÉ, AXEL DAVID NODNIGOLS DE ALIVILIDA, NONANTIN TOCZE, AXEL 35<br>HOIZAI, YONGKANG HUANG ET RENHE LIU
21 Octobre 15:47:19

Je suis arrivé\$e à destination, mais comme il s'agit de la saison touristique, tous les maillots de bain locaux sont vendus.

Du coup, je n'ai pas de maillot de bain.

En ce moment, je veux aller...

[[Dans le bain normal, toutefois, je ne pense pas ce soit une bonne idée.->Bain normal sans maillotll

[[Enfin, je peux faire l'expérience du bain nu!!!!->Bain nu]]

Apporter maillot de bain<img class="gauche2" src="MedianS1/Maillot.jpg">

21 Octobre 15:47:19

Je suis arrivé\$e à destination, je n'ai pas pu attendre pour déposer mes bagages à l'hôtel puis je suis allé\$e devant les bains.

En ce moment, je veux aller..

[[Dans le bain normal.->Bain normal avec moillot]]

[[Enfin, je peux faire l'expérience du bain nu!!!!->Bain nu]]

Bain nu<<audio "Piscine" loop volume 1.5 play>>

<img class="gauche2" src="MedianS1/SourceChaude.jpg">

21 Octobre 18:04:28

Quelle belle expérience.

A refaire.

Je me sens encore plus à l'aise avec moi-même !

<<if \$sex=="F">>[[Okkkkk, je suis très satisfaite et je vais rentrer à Compiègne pour bien réviser les UVs.->RésuMedian1]]<<else>>[[Okkkkk, je suis très satisfait et je vais rentrer à Compiègne pour bien réviser les UVs.->RésuMedian1]]<</if>>

Bain normal avec moillot<<audio "Piscine" loop volume 1.5 play>>

<img class="gauche2" src="MedianS1/SourceChaude.jpg">

21 Octobre 15:55:19

Je suis à l'aise et je profite du confort du spa.

[[Les sources chaudes sont trop bonnes. Je veux encore rester ici quelques jours->Réviser à la dernière minute]]

<<if \$sex=="F">>[[Okkkkk, je suis très satisfaite et je vais rentrer à Compiègne pour bien réviser les UVs.->RésuMedian1]]<<else>>[[Okkkkk, je suis très satisfait et je vais rentrer à Compiègne pour bien réviser les UVs.->RésuMedian1]]<</if>>

Bain normal sans maillot<<audio "Beugle" volume 0.5 play>>

<img class="gauche2" src="MedianS1/psychopate.jpeg">

21 Octobre 15:55:19

Vous êtes nu\$e dans le bain normal.

Vous êtes traité\$e comme un psychopathe et êtes chassé\$e par les gardiens de sécurité.

[[Ouste !->RésuMedian1]]

Réviser à la dernière minute<img class="gauche2" src="MedianS1/ReviseDer.jpeg">

<<set \$etude-=3>>

<<set \$sport+=1>>

DAVID RODRIGUES DE ALMEIDA, KORANTIN TOCZÉ, AXEL MAND NODINGOLS DE AEMEIDA, NONANTIN TOCZE, AXELEMENT STATES (STATES STATES) 37<br>HOIZAI, YONGKANG HUANG ET RENHE LIU <<set \$social+=1>>

31 Octobre 22:14:48

Quelles bonnes vacances !

J'ai bien profité.

Plus qu'à réviser à 6H pour 8H et tout ira bien.

[[Ou pas->RésuMedian1]]

Cocomutec<<audio "Fond1" loop volume 0 fadeto 0.3>>

<img class="gauche2" src="Comutec/Comutec logo.jpg">

14 Novembre 08:14:57

<<if \$etude gte 5>>Tranquille ces médians, maintenant, je m'occupe de mon avenir avec Comutec!<<else>><<if \$etude gte 0>>Bon, ca passe mais y a quelque 8 en CS va falloir faire gaffe ! Mais la c'est Comutec !<<else>>Hopela ma meilleure note c'est 3 en PS90 va falloir se rattraper!<</if>><</if>>

Comutec, le rendez-vous des professionels et des étudiants de l'UTC. L'opportunitée de rencontrer les entreprises afin de préparer le TN05 !

Voyons les entreprises présentent ...

Ah mais oui c'est vrai, c'est une journée banalisée, idéale pour avancer dans ma to-do list !

[[Canal +, Decathlon, Safran proposent des offres de stages intéressantes, je vais faire un CV aux petits oignons->GO\_Comutec]]

[[J'envoie un message au groupe SI28 pour brainstormer sur la suite du scénario->Projet\_Comutec]]

[[Oula avec la semaine de médian, j'ai perdu de ouf !!!! Go à la salle à base de Bench, Squat et Deadlift bien vénère->Sport\_Comutec]]

<<if \$etude gte 5>><<if \$sex=='F'>>[[Je m'en suis bien sortie mais je vais quand même jeter un oeil aux cours et aux corrections->Révision\_Comutec]]<<else>>[[Je m'en suis bien sorti

mais je vais quand même jeter un oeil aux cours et aux

corrections->Révision\_Comutec]]<</if>><<else>><<if \$etude gte 0>>[[Bon les résultats sont pas ouf, je vais jeter un oeil aux cours et aux

corrections->Révision\_Comutec]]<<else>>[[Ayayayayayaye avec la taule que je viens de me taper en MT90 va falloir réviser !->Révision\_Comutec]]<</if>><</if>>

GO Comutec<<audio "Event" loop play>>

<img class="gauche2" src="Comutec/Salon comutec.png">

<<set \$sport-=1>>

<<set \$social+=2>>

# 14 Novembre 10:05:13

Effectivement, c'est un grand forum ! Je ferais mieux de passer par le stand Tremplin UTC pour améliorer mon CV ! (Faire un CV imginaire ?)

Canal +, un des plus grand stand du forum avec des TV allumées attire les étudiants de son côté.

Oh p\*\*\*\*\*, je stresse va falloir être bon ! C'est à mon tour

Bonjour, je me présente \$nom, étudiant en TC ...

<<if \$social gte 5>>[[L'entretien s'est très bien passé, j'ai pris les coordonnées du recruteur, je serai bientôt sur vos antennes->Good\_Comutec]]<<else>><<if \$sex=="H">>[[Aïe, j'ai begayé tout l'entretien, je suis persuadé qu'il a pu voir mon stress couler le long de mon front ... en même temps, quand il m'a demandé si je connaissais l'entreprise j'ai dit : "Canal + and Chill, ça sonne moins bien quand même !"->Bad\_Comutec]] <<else>> [[Aïe, j'ai begayé tout l'entretien, je suis persuadée qu'il a pu voir mon stress couler le long de mon front ... en même temps, quand il m'a demandé si je connaissais l'entreprise j'ai dit : "Canal + and Chill, ça sonne moins bien quand même !"->Bad\_Comutec]] <</if>><</if>>

DAVID RODRIGUES DE ALMEIDA, KORANTIN TOCZÉ, AXEL MATE NODINGOLS DE AEMEIDA, NONANTIN TOCZE, ANELIE (1999) (1999) (1999) (1999) (1999) (1999) (1999) (1999) (199<br>HOIZAI, YONGKANG HUANG ET RENHE LIU

Good Comutec<<audio "Event"stop>><<audio "Message" play>>

<img class="gauche2" src="Comutec/MAIL.png">

<<set \$comutec="good">>

16 Novembre 22:11:42

Ouvre la boite mail :

" Bonjour \$nom,

Suite à notre rencontre lors du forum Comutec, nous aimerions discuter des modalités du stage que vous devrez effectuer lors de l'intersemestre de Février.

Cordialement,

recrutement@canalplus.fr "

Une chose de réglée, on va pouvoir se concentrer sur autre chose

<<if \$sport gte 4>>[[Yes !->Gala]]<<else>>[[Yes !->Ratage de bus]]<</if>>

Bad Comutec<<audio "Event"stop>><<audio "Message" play>><img class="gauche2" src="Comutec/MAIL.png">

<<set \$comutec="bad">>

16 Novembre 22:11:42

Ouvre la boite mail :

" Bonjour \$nom,

Suite à notre rencontre lors du forum Comutec, nous avons le regret de vous informer que votre candidature n'a pas été retenue. Cependant, nous conservons vos coordonnées afin de vous contacter lorsque votre profil correspondra à une offre en adéquation avec vos compétences.

Cordialement,

recrutement@canalplus.fr "

Va falloir prendre du temps pour bombarder les entreprises en lettres de motivation et CV!

<<if \$sport gte 4>>[[Au boulot !->Gala]]<<else>>[[Au boulot !->Ratage de bus]]<</if>>Projet\_Comutec<img class="gauche2" src="Comutec/ProSI28.png">

<<set \$projet+=1>>

<<set \$etude+=1>>

<<set \$social+=1>>

14 Novembre 14:54:38

Allez la team, brainstormons comme jaja et on va pondre des perles !

On sera dans le Hall of fame des projets SI28 !

M.Bouchardon ne s'en remettra jamais !!

<<if \$sport gte 4>>[[Continuer le projet jusqu'à 3H->Gala]]<<else>>[[Continuer le projet jusqu'à 3H->Ratage de bus]]<</if>>

Sport\_Comutec

<iframe width=100% height="100%" src="https://www.youtube.com/embed/-AuIURhCoAA" frameborder="0" allow="accelerometer; autoplay; encrypted-media; gyroscope; picture-inpicture" allowfullscreen></iframe>

<<set \$sport+=2>>

<<set \$etude-=1>>

14 Novembre 10:54:38

Je vais dérouiller mon corps. j'ai perdu 300 g de masse musculaire :(

Sort son programme

EUROTRAINING

Echauffement:

DAVID RODRIGUES DE ALMEIDA, KORANTIN TOCZÉ, AXEL MATE NODINGOLS DE AEMEIDA, NONANTIN TOCZE, ANELIE AND THE STATISTICS AND A 41 MOIZAI, YONGKANG HUANG ET RENHE LIU

- On s'échauffe style EPS 6ème
- 10 \* 20 Burpees
- 10 \* 50 Jump Squat
- 15 répétitions de ça ...

Séance : (On va se péter le dos Mdr)

- Bench press : 5 \* 100Kg
- Squat : 6 \* 160Kg
- DeadLift : 6 \* 180Kg

Aïe aïe aïe, les gars de la salle avait raison après quelques semaines d'arrêt, je reprends trop fort !

Résultats : Déchirure extra-lombaire + triple torsions ischio-jambiaire,1 mois d'arrêt

<<if \$sport gte 4>>[[Pas de chance !->Gala]]<<else>>[[Pas de chance !->Ratage de bus]]<</if>>

Révision\_Comutec<img class="gauche2" src="Comutec/MT91.png">

<<set \$sport-=1>>

<<set \$etude+=2>>

<<set \$social=1>>

14 Novembre 10:54:38

<<if \$etude gte 2>>Bon, de nouvelles maths, MT91 me voilà !<<else>>Fx en MT90, ça aurait pu être pire ... Faut relativiser, je suis à une lettre du E.<</if>>

<<if \$sport gte 4>>[[Je vais l'avoir cette bosse des maths, et s'il le faut ce sera en tapant ma tête contre la table->Gala]]<<else>>[[Je vais l'avoir cette bosse des maths, et s'il le faut ce sera en tapant ma tête contre la table->Ratage de bus]]<</if>>

Gala<<audio "Sad" stop>><<audio "Fond1" loop volume 0.3 play>>

<img class="gauche2" src="Gala/Gala.jpg">

20 Novembre 19:32:41

Pfffiou,

Dure semaine.

J'ai vu sur Facebook que le gala approchait. Je sais pas trop ce que c'est, il semblerait que ce soit une soirée "Sapés comme Jamais".

[[Ca me tente, j'y vais->YallerGala]]

[[Non pas cette fois je dois revoir mes TD->ReviserGala]]

[[Il est temps que je recharge mes batteries ->DormirGala]]

[[Ce week-end, je vais faire de l'art moderne!->ArtModerneGala]]

Après jury<<audio "NAC" stop>><<audio "Fond1" loop volume 0.3 play>><img class="gauche2" src="jury/happy.jpg">

3 Février 15:14:58

Finalement! On a passé tous nos finaux et fini ce semestre! Je croyais que j'allais mourir... On est à l'intersemestre!!!

Est-ce que l'on peut fêter et faire rien d'utile pendant ce mois?

[[Mais, non.->stage]]

stage<img class="gaucheW" src="jury/stage1.jpg">

3 Février 16:17:24

Le stage ouvrier, c'est un stage obligatoire pour le diplôme d'ingénieur à l'UTC. On le sait. Et j'ai cherché un stage pendant ce semestre.

DAVID RODRIGUES DE ALMEIDA, KORANTIN TOCZÉ, AXEL MATE NODINGOLS DE AEMEIDA, NONANTIN TOCZE, ANELIE (1999) (1999) (1999) (1999) (1999) (1999) (1999) (1999) (199<br>HOIZAI, YONGKANG HUANG ET RENHE LIU Du coup, je ...

<<if \$comutec=="good" and \$social gte 4>>[[Après une très attentive recherche du stage, j'ai trouvé un stage à l'étranger!!! Ouah! Bravo, je vais faire un très bon stage, je vais pratiquer la langue et je vais rendre un rapport excellent. Au final, je vais obtenir un A pour le stage! Allez, on y va.->stage\_inter]]<<else>><<if \$comutec =="bad" and \$social gte 4>>[[D'après les stages faits les années précédentes, finalement je trouve un stage en France. C'est pas mal ça. Du coup, je fais mon stage et bénéficie de ma première expérience professionnelle.->stage\_fr]]<<else>><<if \$sex=="F">>[[Pourquoi un stage pendant l'intersemestre… Je suis lessivée après un semestre… Je veux mes amis, je veux ma famille, je veux voyager... Bon bon bon... Je le fais.->stage\_nul]]<<else>>[[Pourquoi un stage pendant l'intersemestre… Je suis lessivé après un semestre… Je veux mes amis, je veux ma famille, je veux voyager... Bon bon bon... Je le fais.->stage\_nul]]<</if>><</if>><</if>></if>><

stage\_inter<img class="gauche2" src="jury/inter.jpg"><<set \$etude+=4>>

12 Février 13:48:56

Mes collègues sont très gentils! J'aime bien travailler avec eux! Et aujourd'hui, ils m'envoient l'invitation d'aller au bistrot avec eux. Emmm, j'y vais ou pas

[[Pourquoi pas? Ils sont agréables. C'est aussi une chance d'échanger un peu plus et pratiquer la langue! ->stage\_bistrot]]

[[Non, il est tard dans la nuit, c'est dangereux de boire dans un lieu étranger. De plus, je voudrais bien aller chez moi et noter tout ce que j'ai vu cette semaine pour rédiger mon rapport. En fait, cette semaine est fatiguante... - > stage\_etude]]

[[Non, j'ai décidé de faire du sport ce soir! Changer mon plan? Impossible!->stage\_sport]]

stage fr<img class="gauche2" src="jury/normal.jpg"><<set \$etude+=2>>

12 Février 13:48:56

Mes collègues sont excellent! J'ai beaucoup appris :) J'aime bien travailler avec eux! Et aujourd'hui, ils m'envoient l'invitation d'aller au bistrot avec eux. Emmm, j'y vais ou pas?

[[Pourquoi pas? Ils sont agréables. C'est aussi une chance d'échanger un peu plus. Ça peut servir pour mon rapport à rédiger! ->stage\_bistrot]]

[[Non, il est tard dans la nuit, c'est dangereux de boire avec les gens presque étrangers... Même ils semblent bien... De plus, je voudrais bien aller chez moi et noter tout ce que j'ai vu cette semaine pour rédiger mon rapport. En fait, cette semaine est fatiguante... ->stage\_etude]]

[[Non, j'ai décidé de faire du sport ce soir! Changer mon plan? Impossible!->stage\_sport]]

stage\_nul<img class="gaucheW" src="jury/Alllo.jpg"><<set \$etude-=1>>

12 Février 13:48:56

Mes collègues sont... moyens? Je ne veux pas travailler~ Aujourd'hui, ils m'envoient l'invitation d'aller au bistrot avec eux. Emmm, j'y vais ou pas?

[[Pourquoi pas? Je peux profiter mon temps! L'alcool, fait la vie rose! ->stage\_bistrot]]

[[Non, il est tard dans la nuit... En fait, cette semaine est fatiguante... ->stage\_etude]]

[[Non, j'ai décidé de faire du sport ce soir! Changer mon plan? Impossible! ->stage\_sport]]

stage\_bistrot<img class="gauche2" src="jury/bière2.jpg"><<set \$social+=2>>

12 Février 22:32:41

Les bières sont bonnes, le temps passe vite. J'échange pas mal de choses avec mes collègues et je me sens plus proche d'eux. Une magnifique soirée.

[[Finir ce stage !->Fin semestre 1]]

stage\_etude<img class="gaucheW" src="jury/rapport.png"><<set \$etude+=1>>

12 Février 20:32:41

DAVID RODRIGUES DE ALMEIDA, KORANTIN TOCZÉ, AXEL MAND NODINGOLS DE AEMEIDA, NONANTIN TOCZE, AXELEMENT (1999) (1999) 1999 - 1999 (1999) 1999 (1999) 1999 (1999) <br>HOIZAI, YONGKANG HUANG ET RENHE LIU

Il faut commencer à rédiger le rapport dès que possible! J'ai pris une bonne décision! Je trouve pas mal de choses à demander à mes collègues!

[[Finir ce stage !->Fin semestre 1]]

stage\_sport<img class="gauche2" src="jury/sport.jpg">

<<set \$sport+=2>>

12 Février 20:32:41

Faire du sport me donne la renaissance!

[[Finir ce stage !->Fin semestre 1]]

JuryFinauxAutomne<<audio "Noel" stop>>

<<audio "Ski" stop>>

<<audio "Fond1" loop volume 0.5 play>>

<<audio "Surprise" play>>

<img class="gaucheW" src="VFINAUX1/time.jpg">

05 Janvier 09:51:24

Déjà la fin des vacances, les finaux arrivent à grand pas.

<<if \$NVAC==0>>[[O.O->FINAUX20]]<<else>>[[O.O->FINAUX30]]<</if>>

JuryA<<audio ":all" stop>>

<<audio "Message" play>><<set \$nbjury+=1>>

<div class="middle">

<div class="border">RESULTATS FINAUX AUTOMNE : Non-validation du semestre d'Automne.

MT90 : <<if \$median=="good">>A<<else>><<if \$median=="ok">>C<<else>>Fx<</if>><</if>> MT91 : F

PS90 : F NP90 : C

PS93 : <<if \$median=="good">>A<<else>>E<</if>>PS94 : F

NF01 : F

LA13 : F

SI28 : B

Verdict : Convocation au jury pour le motif /Manque de travail personnel/

<<if \$NVAC==0>>[[Lu ✓->PasFacileUTC]]<<else>>[[Lu ✓->NVACPREP]]<</if>>

PasJuryA<<audio ":all" stop>>

<<audio "Message" play>><div class="middle">

<div class="border">RESULTATS FINAUX AUTOMNE: Validation du semestre d'Automne.

MT90 : <<if \$median=="good">>A<<else>><<if \$median=="ok">>C<<else>>Fx<</if>><</if>> MT91 : A

PS90 : A NP90 : A

PS93 : <<if \$median=="good">>A<<else>>E<</if>>PS94 : B

NF01 : A

LA13 : A

SI28 : A

DAVID RODRIGUES DE ALMEIDA, KORANTIN TOCZÉ, AXEL MATE NODINGOLS DE AEMEIDA, NONANTIN TOCZE, ANELIE ARTE DE MATEMATIKA (1978).<br>HOIZAI, YONGKANG HUANG ET RENHE LIU [[Lu ✓->FacileUTC]]

JuryA2<<audio ":all" stop>>

<<audio "Fond1" loop volume 0.3 play>>

<img class="gauche2" src="jury/sadface.png">

3 Février 15:14:58

Décision du Jury: Malgré un manque de travail personnel, votre implication lors des TD et TP plaide en votre faveur. Par conséquent, vous êtes autorisé\$e à vous inscrire pour le semestre suivant en dépit du manque de crédit.

Enfin sorti\$e du Jury, j'ai eu chaud ! Va peut être falloir que je réequilibre vie étudiante et études.

[[VACANCES !!->Après jury]]

YallerGala<img class="gauche2" src="Gala/ArgentBcp.png">

<<set \$social+=2>>

23 Novembre 17:24:18

Lourde soirée en prévision, je me sape comme jamais et je prévois de faire fumer la carte étu!

[[Prendre la navette pour y aller->navettegala]]

ReviserGala<img class="gauche2" src="MedianS1/Revise.jpg">

<<set \$etude+=2>>

23 Novembre 14:12:49

DAVID RODRIGUES DE ALMEIDA, KORANTIN TOCZÉ, AXEL HOIZAI, YONGKANG HUANG ET RENHE LIU 48 AND NORTHAL AND HOIZAI, YONGKANG HUANG ET RENHE LIU

C'est parti pour des lourdes intégrales de MT91 ! Mes développements limités ne connaissent aucune limite !!!

<img style="width=100%" src="Gala/limite.png"><<set \$etude+=2>>

Vers quoi converge cette limite ?

<<textbox "\$resu1" "Solution !">>

Après MT91 vient le temps de la résistance. Askip R=U\*I mais bon on verra bien !

<img style="height=50px;" src="Gala/resistance.jpg">

On a R1 = 50 Ohms, R2= 10 Ohms, R3 = 18 Ohms, I= 10 A

Bon je vais tester mes connaissances !!

Si je pars du principe que je me suis pas trompé dans la formule, la résistance équivalente devrait valoir

<<textbox "\$resu1" "Solution !">> Ohms

<button data-passage="ok" type="button" tabindex="0" class="button"><span>Continuer</button>

DormirGala<img class="gauche2" src="Gala/lit.jpg">

<<set \$sport+=1>>

<<set \$etude+=1>>

<<set \$social-=1>>

23 Novembre 14:12:49

Je dors

Zzzzzzzz

Rooooon

**PSCHITTT** 

Roooooon

**PSCHITTTT** 

[[ZZZZZ->Vacances avant les finaux]]

navettegala<<audio "Event" loop play>><img class="gauche2" src="Gala/Gala2.jpg">

23 Novembre 20:01:57

Me voilà arrivé\$e au gala, je vois que la jetset est présente !

Je vais lacher mes meilleurs danses sur la piste !

En plus c'est Aya Nakamura !

"Oh djadja !! Y a pas moyen Djadja !!"

[[Rentrer à la maison avant d'avoir trop dans la tête djadja->Vacances avant les finaux]]

[[Aller voir au bar->VerreGala]]ok<img class="gauche2" src="Gala/pouce.png">

[[OK->Vacances avant les finaux]]

Débutinté<img class="gauche2" src="inte/Débutinté\_espace-jean-legendre.jpg">

3 Septembre 12:25:33

Ca y'est, la vie UTCéenne commence. Dès mon arrivée, les groupes Facebook sont inondés de messages concernant l'intégration, avec des photos de gens dans des accoutrements ... comment dire ... originaux !

Le premier jour de la rentrée, je dois aller à un amphithéâtre de présentation à l'espace Jean Legendre. (J'ai google où c'était).

J'y suis allé\$e à pied. Alors que j'approchais de ma destination et malgré l'heure matinale, j'entendais des [[beuglements puissants.->intesuite]]

Vacances avant les finaux << audio "Soiree" stop>>

<<audio "Feux" stop>>

<<audio "Fond1" loop volume 0.5 play>><img class="gauche2" src="VFINAUX1/Vacances avant les finaux.jpg">

21 Décembre 15:01:58

À l'approche de l'examen final, mais en même temps de Noël, comment choisir de passer les deux dernières semaines de vacances?

<<if \$biere gte 4>>[[J'ai un peu mal au ventre, allons voir le médecin.->MedecinBiere]]<<else>><<if \$profil==2>>[[Compiègne est très très très froid, j'ai besoin de soleil et de chaleur|NVC][\$NVAC=1]]

[[C'est une occasion rare de bien réviser mes UVs et assimiler les connaissances.|NVC][\$NVAC=2]]

[[Il y a trop longtemps que j'ai pas vu ma famille et mes potes. J'veux rester avec eux tous les jours.|NVC][\$NVAC=3]]

[[Des vacances au ski : le top pour se ressourcer !|NVC][\$NVAC=4]]<<else>>[[Compiègne est très très très froid, j'ai besoin de soleil et de chaleur->Voyage et révision]]

[[C'est une occasion rare de bien réviser mes UVs et assimiler les connaissances.->Révision]]

[[Il y a trop longtemps que j'ai pas vu ma famille et mes potes. J'veux rester avec eux tous les jours.->Famille et potes]]

[[Des vacances au ski : le top pour se ressourcer !->Ski]]<</if>><</if>>

Voyage et révision <<<<ra>audio "NAC" stop>>

<<audio "Fond1" loop volume 0.3 play>><img class="gauche2" src="VFINAUX1/froid de canard.jpg">

DAVID RODRIGUES DE ALMEIDA, KORANTIN TOCZÉ, AXEL MAND NODINGOLS DE AEMEIDA, NONANTIN TOCZE, AXELEMENT STATES (STATES STATES) STATES STATES STATES STATES STATES <<set \$sport+=1>>

<<set \$etude+=2>>

<<set \$social+=2>>

29 Décembre 19:51:24

C'est une bonne idée de bénéficier du soleil Australien et de réviser les UVs au lieu du froid de canard de CompiCity.

[[Je me suis complètement détendu et préparé pour l'examen.->JuryFinauxAutomne]]

Révision<<audio "NAC" stop>>

<<audio "Fond1" loop volume 0.3 play>><img class="gauche2" src="VFINAUX1/Révision.gif">

<<set \$etude+=1>>

<<set \$social-=1>>

23 Décembre 14:51:39

Après ces premières révisions, je me sens assez confiant\$e pour faire l'examen..

Ces vacances vont me permettre de devenir un pro en MT91 et tout le reste.

[[Continuer les révisions jusqu'à la fin des vacances->Final LA12]]

[[Apprendre est trop ennuyeux, je veux profiter de ces vacances->Famille et potes]]

Famille et potes<<audio "NAC" stop>>

<<audio "Fond1" loop volume 0.3 play>><img class="gauche2" src="VFINAUX1/famille et potes.png">

<<set \$etude-=2>>

DAVID RODRIGUES DE ALMEIDA, KORANTIN TOCZÉ, AXEL MATE NODINGOLS DE AEMEIDA, NONANTIN TOCZE, AXELEMENT SOLO STATE SOLO STATE SOLO STATE SOLO STATE SOLO STATE SO<br>HOIZAI, YONGKANG HUANG ET RENHE LIU

<<set \$social+=3>>

24 Décembre 10:04:18

Pour ces vacances de fin d'année, c'est important de faire la fête en famille et de revoir mes amis d'enfance.

Mais là, le timing est serré, je vais plutôt

[[Sortir avec mes amis]]

[[Accompagner ma famille]]

Ski<<audio "NAC" stop>>

<<audio "Fond1" loop volume 0.3 play>>

<<audio "Ski" loop play>>

<img class="gauche2" src="VFINAUX1/ski.jpg"><<set \$etude-=1>>

<<set \$social+=1>>

<<set \$sport+=1>>

28 Décembre 15:31:34

Les vacances à la montagne pendant l'hiver sont un des meilleurs moyens de se relaxer, de faire le vide, d'oublier le rythme infernal de la vie quotidienne.

[[Le ski est vraiment comme un Coquelicot Blanc, je veux rester ici encore quelques jours.->Encore ski]]

[[Allez au ski une semaine, oui, je crois que j'ai juste perdu mes petits doigts de pieds :). Maintenant je vais rentrer chez moi pour préparer les examens.->JuryFinauxAutomne]]

Final LA12<img class="gaucheW" src="VFINAUX1/annale la13.png">

<<set \$etude+=1>>

DAVID RODRIGUES DE ALMEIDA, KORANTIN TOCZÉ, AXEL MATE NODINGOLS DE AEMEIDA, NONANTIN TOCZE, AXELEMENT STATES (STATES SE SOLID STATES) SOLID STATES STATES STATES STATES STATES STATES STATES STATES STATES STATES STATES STATES STATES STATES STATES STATES STATES STATES STATE <<set \$social-=1>>

24 Décembre 08:32:57

Révisions de LA12.

Verbes irréguliers : <<checkbox "\$balek" false true>>

Les différents temps : <<checkbox "\$balek" false true>>

Le vocabulaire : <<checkbox "\$balek" false true>>

[[Révisons MT91->Final MT91]

[[Noêl pour moi, ca ne me fait ni froid ni chaud????? Noooooon, c'est pas vrai, je veux profiter des vacances!!!!->JuryFinauxAutomne]]

Final MT91<img class="gauche2" src="VFINAUX1/annalemt91.png"><<set \$etude+=1>>

<<set \$social-=1>>

24 Décembre 12:12:24

Pour MT91, suffit de savoir intégrer et faire des développements limités, FACILE !!

Bon

J'ai raté toutes les annales, je recommence.

[[Révisons mon autre CS->Final PS94]]

[[Noêl pour moi, ca ne me fait ni froid ni chaud????? Noooooon, c'est pas vrai, je veux profiter des vacances!!!!->JuryFinauxAutomne]]

Sortir avec mes amis<<audio ":all" stop>>

<<audio "Noel" loop play>>

DAVID RODRIGUES DE ALMEIDA, KORANTIN TOCZÉ, AXEL MAND NODINGOLS DE AEMEIDA, NONANTIN TOCZE, AXELEMENT (STATE STATES SANTO TORIAL SANTO SANTO SANTO SANTO SANTO <br>HOIZAI, YONGKANG HUANG ET RENHE LIU

<img class="gauche2" src="VFINAUX1/sortir avec amis.jpg"

24 Décembre 10:04:18

Quel bien fou de revoir tous mes potes. On est allés au marché de noêl ensemble, mais on a surtout fait une giga soirée, et j'ai pu entendre toutes leurs histoires.

Je leur ai parlé de mon premier semestre à l'UTC, que c'était bientôt les finaux, et que je savais pas si ça allait passer.

[[All is quiet on New Year's Daaaayyyyy->JuryFinauxAutomne]]

Accompagner ma famille<<audio ":all" stop>>

<<audio "Noel" loop play>><img class="gauche2" src="VFINAUX1/accompagner ma famille.jpg">

25 Décembre 21:45:18

Donc aujourd'hui je suis allé\$e chez mamie.

J'ai revu mes cousins, c'était bien.

Par contre, mon oncle reste un peu chelou des fois mais bon.

Au moins j'ai bien mangé\$e.

[[All is quiet on New Year's Daaaayyyyy->JuryFinauxAutomne]]

Encore ski<img class="gauche2" src="VFINAUX1/encore ski.jpg">

<<set \$etude-=1>>

<<set \$social+=1>>

<<set \$sport+=2>>

1 Janvier 16:36:12

Les grands espaces, le calme, l'air pur, les paysages grandioses, la pureté de la neige sont autant d'éléments qui me permettent de m'évader et de limiter le stress.

[[Mais pas du tout!!!! Je suis hyper-énervé à cause de l'examen de MT91 demain à 8H.->JuryFinauxAutomne]]

Final PS94<img class="gauche2" src="VFINAUX1/annaleps94.png">

<<set \$etude+=1>>

<<set \$social-=1>>

24 Décembre 17:54:27

Résistances et générateurs n'ont plus de secrets pour moi, à tout moment je refais l'installation électrique de mon appart !

[[Mmmh ca se passe comment déja la matière avec les mesures là ?->Final PS90]]

[[Noêl pour moi, ca ne me fait ni froid ni chaud????? Noooooon, c'est pas vrai, je veux profiter des vacances!!!!->JuryFinauxAutomne]]

Final PS90<img class="gaucheW" src="VFINAUX1/annaleps90.png">

<<set \$etude+=1>>

<<set \$social-=1>>

24 Décembre 23:58:14

Donc la, si j'ai bien compris, je dois calculer les incertitudes de cette courbe.

Mais j'ai pas trop compris en cours.

J'aurai du poser plus de questions.

Je vais demander à \$pote même si c'est pas <<if \$sex=="F">>la plus grosse bosseuse.<<else>>le plus gros bosseur.<</if>>

DAVID RODRIGUES DE ALMEIDA, KORANTIN TOCZÉ, AXEL MAND NODINGOLS DE AEMEIDA, NONANTIN TOCZE, AXELEMENT SOM DE SOLUTION DE SOLUTION DE SOLUTION DE SOLUTION DE SO<br>HOIZAI, YONGKANG HUANG ET RENHE LIU

Maintenant, je suis assez confiant\$e pour les examens en raison de mon effort de révision pendant ces vacances.

[[Noël pour moi, ca ne me fait ni froid ni chaud.->JuryFinauxAutomne]]

ProfilsF<<set \$sex="F">><<set \$pote="Rodriguette">><<set \$e="e">>

Quel profil souhaites-tu incarner pour l'histoire ?

<<nohr>>

<button data-passage="Profil1" type="button2" tabindex="0" class="button2"><span><img src="profils/profil1grand.png" title="Je suis sportif"></button>

<button data-passage="Profil2" type="button" tabindex="0" class="button2"><span><img src="profils/profil2grand.png" title="Je viens de loooooin"><<set \$profil=2>></button>

<button data-passage="Profil3" type="button" tabindex="0" class="button2"><span><img src="profils/profil3grand.png" title="C'est la fête"><<set \$profil=3>></button>

<</nobr>>

/\*<<button [img[Je viens de loiiiiin|profil2grand.png][Débutinté]]>><<set \$profil=2>><</button>> <<button [img[C'est la fête !|profil3grand.png][Débutinté]]>><<set \$profil=3>><</button>>\*/

StoryInit<<set \$sex="F">>

<<set \$pote="Rodriguette">>

 $<<$ set \$e="e">>

<<set \$nom="NomParDefaut">>

<<set \$profil=2>>

<<set \$etude=0>>

<<set \$sport=0>>

DAVID RODRIGUES DE ALMEIDA, KORANTIN TOCZÉ, AXEL MAND NODINGOLS DE AEMEIDA, NONANTIN TOCZE, AXELEMENT STRAND NO STRAND NODINGOLS DE AEMEIDA, NORMANG STRAND STR<br>HOIZAI, YONGKANG HUANG ET RENHE LIU <<set \$social=0>>

<<set \$comutec="rien">>

<<set \$nbjury=0>>

<<set \$NVAC=0>>

<<set \$sportasso=0>>

<<set \$assosport=0>>

<<cacheaudio "Fond1" "Musiques/Semestre1Fond.mp3">>

<<cacheaudio "Beugle" "Musiques/beuglement.mp3">>

<<cacheaudio "Fond1Event" "Musiques/semestre1FOndEvenement.mp3">>

<<cacheaudio "Fond2" "Musiques/Semestre2Fond.mp3">>

<<cacheaudio "Soiree" "Musiques/ambianceSOiree.mp3">>

<<cacheaudio "Telephone" "Musiques/telephone.mp3">>

<<cacheaudio "Froid" "Musiques/Froid(inte).mp3">>

<<cacheaudio "Parc" "Musiques/parcasterix.mp3">>

<<cacheaudio "Eau" "Musiques/eau(baignoire).mp3">>

<<cacheaudio "Surprise" "Musiques/surprise.mp3">>

<<cacheaudio "Piscine" "Musiques/piscineambience.mp3">>

<<cacheaudio "Message" "Musiques/message.mp3">>

<<cacheaudio "Event" "Musiques/event.mp3">>

<<cacheaudio "Sad" "Musiques/sad.mp3">>

<<cacheaudio "Feux" "Musiques/feux.mp3">>

<<cacheaudio "Noel" "Musiques/noel.mp3">>

<<cacheaudio "NAC" "Musiques/NAC.mp3">>

<<cacheaudio "Ski" "Musiques/ski.mp3">> <<cacheaudio "RevisVDH" "Musiques/RevisVDH.mp3">> <<cacheaudio "Bois" "Musiques/petitlaitutc.mp3">> RésuMedian1<<audio ":all" stop>> <<audio "Message" play>> <div class="middle">

<div class="border"><<if \$etude gte 5>>Vos résultats de médians :

MT90 : A<<set \$median="good">>

PS90 : 18

PS93 : A

NF01 : 18

LA13 : 18

<<else>><<if \$etude gte 0>>Vos résultats de médians :

MT90 : C<<set \$median="ok">>

PS90 : 12

PS93 : E

NF01 : 8

LA13 : 9<<else>>Vos résultats de médians :

MT90 : Fx<<set \$median="bad">>

PS90 : 3

PS93 : E

NF01 : 2,5

DAVID RODRIGUES DE ALMEIDA, KORANTIN TOCZÉ, AXEL MAND NODNIGOLS DE ALMEIDA, NONANTIN TOCZE, ANELIS (1999) (SON ESSANTIN 1999) (SON ESSANTIN 1999) (SON ESSANTIN<br>HOIZAI, YONGKANG HUANG ET RENHE LIU

LA13: 1<</if>><</if>>

<<if \$profil==3>>[[Lu ✓->NBAsso]]<</if>>

<<if \$profil==1>>[[Lu ✓->NBSport]]<</if>>

<<if \$profil==2>>[[Lu ✓->Cocomutec]]<</if>>

VerreGala<<audio ":all" stop>>

<<audio "Soiree" loop volume 0.5 play>>

<img class="gauche2" src="Gala/Champagne.jpg">

<<set \$biere+=1>>

23 Novembre 21:57:14

Un bar si stylé, ca change du pic !

Mais surtout, la grande particularité de ce soir, c'est le Champaaaaaaaaaaagne !

[[J'en prend plein->ChampagneOverdose]]

[[Je sors dehors siroter ma flute->DehorsGala]]

[[C'était bon, maintenant je rentre->Vacances avant les finaux]]

ChampagneOverdose<img class="gauche2" src="Gala/Champagne.jpg">

<<set \$biere+=2>>

<<set \$social+=1>>

<<set \$sport-=2>>

23 Novembre aaaaaaaaah je sais plus

Mauvaise idée.

<<button [img[|white.jpg][Vacances avant les finaux]]>><</button>> <p id="afficher" style="display:none">Un ami vient vous sortir de ce pétrin : "Tu m'as l'air vraiment perdu\$e, clique [[ici->Vacances avant les finaux]]"</p>

DehorsGala<<audio "Soiree" stop>>

<<audio "Feux" loop play>>

<img class="gauche2" src="Gala/Feu d'artifice.gif">

<<set \$social+=2>>

23 Novembre 23:32:12

Je sors.

Oh !

Un feu d'artifice !

C'est magnifique.

On se croirait dans un film, avec tous ces gens, ces lumières dans les cieux.

Mais dans les films, il fait pas -10 degrés !!!

[[Je rentre ou je vais être malade->Vacances avant les finaux]] ProfilsH<<set \$sex="H">><<set \$pote="Rodrigo">><<set \$e="">>

<div class="left">

Quel profil souhaites-tu incarner pour l'histoire ?

<<nobr>>

DAVID RODRIGUES DE ALMEIDA, KORANTIN TOCZÉ, AXEL MATE NODINGOLS DE AEMEIDA, NONANTIN TOCZE, AXELEMENT (1999) (61 MATEMETRI 61 MATEMETRI 61 MATEMETRI 61 MATEMETRI 61 MATEMETRI 61 MATEMETRI 61 MATEMETRI 61 MATEMETRI 61 MATEMETRI 61 MATEMETRI 61 MATEMETRI 61 MATEMETRI 61 MA

<button data-passage="Profil1" type="button2" tabindex="0" class="button2"><span><img src="profils/profil1grand.png" title="Je suis sportif"></button>

<button data-passage="Profil2" type="button" tabindex="0" class="button2"><span><img src="profils/profil2grand.png" title="Je viens de loooooin"><<set \$profil=2>></button>

<button data-passage="Profil3" type="button" tabindex="0" class="button2"><span><img src="profils/profil3grand.png" title="C'est la fête"><<set \$profil=3>></button>

<</nobr>>

Profil1<img class="gauche2" src="profils/Profile1\_sport\_elite\_1.jpg">

<<set \$profil=1>>

<<set \$etude=2>>

<<set \$sport=6>>

<<set \$social=4>

20 Juin 16:43:12

Aujourd'hui, j'ai reçu un mail me disant que j'étais admis\$e à l'UTC !

Moi, grand\$e <<if \$sex=="F">>sportive<<else>>sportif<</if>> que je suis, je fonce dans cette nouvelle aventure !

Le sport a l'UTC a été un de mes critères principaux pour mon choix.

Plus qu'à m'installer à Compiègne et l'année [[démarre|Débutinté]]

Profil2<img class="gauche2" src="profils/Profile2\_etudiant-paris.jpg">

<<set \$profil=2>>

<<set \$etude=6>>

<<set \$sport=3>>

DAVID RODRIGUES DE ALMEIDA, KORANTIN TOCZÉ, AXEL HOIZAI, YONGKANG HUANG ET RENHE LIU 62 AND 1999 TANGKANG HUANG ET RENHE LIU

<<set \$social=2>>

20 Juin 16:43:12

Aujourd'hui, j'ai reçu un mail me disant que j'étais admis\$e à l'UTC !

Moi, venant de très loin, j'ai hâte de découvrir la France et sa culture !

L'aspect international de l'UTC a été un de mes critères principaux pour mon choix.

Plus qu'à m'installer à Compiègne et l'année [[démarre|Débutinté]]

Profil3<img class="gauche2" src="profils/Profile3\_association\_csm\_richesse-utc.png">

<<set \$profil=3>>

<<set \$etude=3>>

<<set \$sport=3>>

<<set \$social=6>>

20 Juin 16:43:12

Aujourd'hui, j'ai reçu un mail me disant que j'étais admis\$e à l'UTC !

Moi, grand\$e <<if \$sex=="F">>clubbeuse<<else>>clubber<</if>> que je suis, je fonce dans cette nouvelle aventure !

La vie associative de l'UTC a été un de mes critères principaux pour mon choix.

Plus qu'à m'installer à Compiègne et l'année [[démarre|Débutinté]]

FacileUTC

<<audio "Fond1" loop volume 0.3 play>>

<<audio "Bois" play>>

<img class="gauche2" src="jury/lait.jpg">

DAVID RODRIGUES DE ALMEIDA, KORANTIN TOCZÉ, AXEL MATE NODINGOLS DE AEMEIDA, NONANTIN TOCZE, AXELEMENT (1999) (63 MATEMETER 1999) (63 MATEMETER 1999) (63 MATEMETER 1999) (63 MATEMETER 1999) (63 MATEMETER 1999) (63 MATEMETER 1999) (63 MATEMETER 1999) (63 MATEMETER 1999) (6

# 28 Janvier 17:54:27

Yes, Ca passe, l'UTC c'est du petit lait ! glou,glou ...

<<if \$NVAC==0>>[[VACANCES!->Après jury]]<<else>>[[VACANCES!->NVACPREP]]<</if>>

# PasFacileUTC

<<audio "Fond1" loop volume 0.3 play>><img class="gauche2" src="jury/sadface.png">

30 Janvier 10:54:27

Arf, je suis convoqué\$e au Jury ... Si je veux pas être viré\$e va falloir plus taffer et moins teuffer :/

[[Direction le jury d'automne|JuryA2]]

Debu

<<audio "Fond1" loop volume 0 fadeto 0.3>><img class="gauche" src="logogif.gif">

Bien le bonjour, jeune étudiant/étudiante et bienvenue à Trampolin'UTC !

Cet algorithme de pointe peut déterminer à partir de tes choix durant une année à l'UTC ta carrière de rêve !

Pour commencer, présente toi.

Tu t'appelles :

<<textbox "\$nom" "Réginald">>

Es tu :

<<nobr>>

<button data-passage="ProfilsH" type="button" tabindex="0" class="button"><span>Un homme</button>

<button data-passage="ProfilsF" type="button" tabindex="0" class="button"><span>Une femme</button>

<</nobr>>

DebuVDH<<audio "Event" stop>>

<img class="gauche2" src="VDH/beautemps.png">

15 Mars 12:42:51

Il a fait si beau cette semaine !

Ca faisait longtemps qu'on n'avait pas eu aussi chaud, et ca c'est agréable! Ca donnait limite envie d'aller en cours :O.

Pour profiter d'un si beau temps, ce week-end, c'est :

[[J'ai entendu parler de la voie du Houblon au détour des couloirs, ça m'intrigue !->InfoVDH]]

[[Qui dit beau temps dit barbecue!!!->barbecVDH]]

[[Hopela, moi j'aime pas le soleil, je ferme ces volets et maths maths maths !->RevisVDH]]

InfoVDH

<img class="gauche2" src="VDH/VDH.png">

<<set \$social+=1>>

15 Mars 14:05:48

Je suis allé\$e au stand dans BF. Ils étaient ma foi fort aimables !

De ce que j'ai compris, il s'agit donc d'une course caritative de 15km entre Compiègne et Saint-Sauveur.

Mais la grande particularité, ce sont ces stands où une dégustation de bière est proposée !

DAVID RODRIGUES DE ALMEIDA, KORANTIN TOCZÉ, AXEL MATE NODINGOLS DE AEMEIDA, NONANTIN TOCZE, AXELET (1999) (1999) (1999) (1999) (1999) (1999) (1999) (1999) (199<br>HOIZAI, YONGKANG HUANG ET RENHE LIU

En plus, on peut la faire en marchant et des activités sont disposées tout au long du parcours !

[[15 km ? Quelle bagatelle. Au moins ca m'entraînera pour mon marathon!->yallerSport]]

[[J'ai entendu bière?->yallerBiere]]

[[Ouais non finalement j'ai la flemme->nepasyaller]]

barbecVDH<<audio "Fond2" stop>>

<<audio "Soiree" loop play>>

<img class="gauche2" src="VDH/barbecue.jpg">

<<set \$social+=4>>

<<set \$etude-=2>>

<<set \$sport-=1>>

16 Mars 19:38:21

On se retrouve avec la bande chez \$pote, et je dois dire que ces saucisses sont délicieuses !

Ca fait du bien de se poser comme ca avec des potes après une belle semaine comme celle qui vient de s'écouler.

Je devrais faire ça plus souvent !

[[Reprendre une saucisse->VacanceMedianS2]]

RevisVDH<<audio ":all" stop>>

<<audio "RevisVDH" loop play>>

<img class="gauche2" src="VDH/etudes.jpg">

<<set \$etude+=4>>

<<set \$social-=2>>

16 Mars 19:38:21

Maintenant que ce satané soleil est occulté par les volets roulants de mon appartement, la lueur de l'écran est l'unique lumière de la pièce. Tel un phare au milieu de la tempête, il m'attire inexorablement, et m'aspire dans sa clarté.

Je me rapproche lentement de mon bureau, meuble baigné de lumière. J'écarte les papiers chiffonnés pour plonger tout entier dans les prodigieux savoirs des Mathématiques, cet art traversant les âges et régissant le monde, de la poussière aux planètes, de l'atome à l'univers .

Tandis que je parcours les caractères mystérieux et fascinants de ce polycopié de MT22, le sens de ces runes et hiéroglyphes me frappe et me transporte dans le mondes des idées. Je visualise alors tous ces volumes ; paraboles, sphères, hyperboloïdes à deux nappes m'apparaissent sous un jour nouveau tels des astres d'une galaxie s'offrant à mes yeux, et je suis tel un créateur survolant son univers, dans l'infini de l'espace et des possibles.

Alors que je me déplace seul dans ces ténèbres dignes de Hadès, un rayon de lumière transperçant mon volet transcende les dimensions et me ramène brutalement dans mon appartement.

Le soleil se couche, et le crépuscule illumine ma vie.

[[Mmmmh ok->VacanceMedianS2]]

yallerSport<img class="gauche2" src="VDH/piste.jpg">

<<set \$sport+=2>>

<<set \$social+=1>>

<<set \$etude-=1>>

16 Mars 10:28:21

Je me place en pole position. Je finirais <<if \$sex=="F">>première<<else>>premier<</if>>!

<<if \$sport gte 14>>Facile ! Je me suis vraiment donné\$e à fond, et j'ai remporté cette course haut la main !<<else>>Ayayayayaye. Je suis très déçu\$e de moi :(. je n'ai malheureusement pas réussi\$e à finir dans la tête de course. Pas grave, la prochaine c'est moi qui gagne !<</if>

[[Prendre la navette et rentrer->VacanceMedianS2]]

yallerBiere<img class="gauche2" src="VDH/VDHBiere.jpg">

<<set \$social+=2>>

.

.

.

<<set \$sport-=1>>

<<set \$etude -=2>>

16 Mars 10:28:21

L'heure du départ approche.

Je vois tous ces gens prêt à en découdre.

Pour ma part, je me sens fin prêt\$e à donner mon maximum pour cette... dégustation de bière entrecoupée de marches !

Vraiment bonnes d'ailleurs ces bières !

Quel super moment !

[[Prendre la navette et rentrer !->VacanceMedianS2]]

nepasyaller

<img class="gauche2" src="VDH/barbecue2.jpg">

15 Mars 18:52:01

Qu'est ce que je vais faire ce week-end du coup ?

\$pote m'a proposé\$e un barbecue.

[[C'est comme si j'y étais déjà!->barbecVDH]]

[[Pas pour cette fois, ce week-end, je révise!->RevisVDH]]

PORTES OUVERTES<<audio "Event" stop>>

<img class="gaucheW" src="JPO/poster.png">

6 Mars 14:08:19

Voilà j'ai entendu qu'il y avait des portes ouvertes à l'UTC et j'ai entendu dire que c'était l'occasion de découvrir des nouvelles choses !

[[J'irais bien faire un tour pour savoir ce qui se fait de beau en branche/doctorat/master/etc.->découvertePO]]

[[C'est mon heure de gloire, j'ai envie de partager mes connaissances et d'aider à orienter des plus jeunes->GuidePO]]

[[J'ai vraiment pas trop le temps, faut que je travaille !->travailPO]]

JDA FEV<<audio ":all" stop>>

<<audio "Fond2" loop volume 0.5 play>>

<img class="gauche2" src="JDA/pte.png">

24 Février 7:42:51

C'est la rentrée !

Je me réveille et là je vois un post liké 10000000000000000000 de fois.

"Les associations et l'UTC, c'est toute une histoire ! Réparties en 4 pôles (PAE/PSEC/PVDC/PTE), elles sont là pour améliorer la vie étudiante utcéenne ! Venez les rencontrer à la jda et discuter avec d'actuels membres d'associations. "

Ouais pas ouf pour un poste autant liké, mais c'est vrai qu'au dernier semestre je me suis pas tant intéressé\$e que ça aux assos, il est peut-être temps que j'y regarde de plus près ?

[[C'est un grand OUI !->allerJDA]]

[[Ouais nan la flemme->AutreJDA]]

Festupic<<audio "Fond2" loop volume 0.5 play>><img class="gaucheW" src="Festu/festupic2.jpg">

# 19 Mai 16:24:16

<<if \$sportasso gte 0>>Je<<else>>Et c'est juste après ces résultats que je<</if>> reçois un message de \$pote qui me propose d'aller au Festupic, ce fameux festival au bord de l'Oise !

<<if \$etude gte 18>>[[Au vu de mes résultats magnifiques, je vais y aller ->aller\_Festu]]<<else>><<if \$etude gte 9>>[[Au vu de mes résultats magnifiques, je vais y aller ->aller Festu]]<<else>>[[Faut que je me change les idées après ces résultats, je vais y aller->aller\_Festu]]<</if>><</if>>

<<if \$etude gte 18>>[[Bon j'ai eu de bons résultats mais je vais quand même réviser->révise\_Festu]]<<else>><<if \$etude gte 9>>[[Bon j'ai eu des résultats ok mais je vais quand même réviser->révise\_Festu]]<<else>>[[Va falloir réviser vu ces résultats->révise Festu]]<</if>><</if>>

[[On raconte qu'il y a un défi de 100 tractions et ça va pas se faire tout seul ->sport\_Festu]]

aller\_Festu<img class="gauche2" src="Festu/pluie-stock.bmp"><<set \$social+=2>>

23 Mai 10:04:14

Bon il pleut, qu'est-ce que je fais !

<<if \$sex=="F">>[[Je vais envoyer un message à Rodriguette et j'y vais direct->allerdef Festu]]<<else>>[[Je vais envoyer un message à Rodrigo et j'y vais direct->allerdef Festu]]<</if>>

[[Envoyer un message et attendre 14 h ->attente-festu]]

révise\_Festu<img class="gauche" src="Festu/PS21.png"><<set \$etude+=2>>

<<set \$projet+=1>>

24 Mai 20:18:49

Lourd le week-end de révision, j'ai bien avancé mes projets et déjà fait des annales de finaux !!!

[[Ce week-end de travail va me faire gagner du temps pour le reste du semestre->IF20]]

sport Festu<img class="gauche2" src="Festu/festu\_sport\_traction.jpg"><<set \$sport+=2>>

24 Mai 15:44:31

Malgré mes deux entraînements de ce week-end, 100 tractions c'est beaucoup, on va y aller progressivement !

[[Cependant ça a quand même fait du bien de me dépenser ->IF20]]

allerdef Festu<img class="gauche2" src="Festu/profit'roles1.jpg">

23 Mai 11:11:11

Il a arrêté de pleuvoir sur le chemin, j'ai pu voir le premier spectacle de profit'rôles, c'était top, maintenant il y aura Flow'raison puis un spectacle de danse puis la fameuse fanfare

[[Allez on va bien profiter de cette après midi ->IF20]]

DAVID RODRIGUES DE ALMEIDA, KORANTIN TOCZÉ, AXEL MAND NODINGOLS DE AEMEIDA, NONANTIN TOCZE, AXELEMENT PORTUGALE AND THE STATE CONTROL TO THE STATE OF THE STATE OF THE STATE OF THE STATE OF THE STATE OF THE STATE OF THE STATE OF THE STATE OF THE STATE OF THE STATE OF THE
attente-festu<img class="gauche2" src="Festu/festuR.jpg">

23 Mai 14:08:23

Il ne pleut plus, je vais y aller.

...

Arrivé, je rencontre \$pote qui lui y était avant et qui me dit que j'ai raté le spectacle de profit'rôles que je voulais absolument voir.

[[Je suis triste pour le reste de la journée->IF20]]

[[Ca sera pour la prochaine, je vais me rattraper sur le reste de la journée->IF20]]

IF20<img class="gaucheW" src="IF/if.png">

4 Juin 16:14:48

L'<a href="https://www.imaginariumfestival.com/" target="\_blank">Imaginarium Festival</a>, c'est l'occaz' d'écouter du bon son et de s'enjailler avec les potes. En plus, c'est début juin, dans le ventre mou du semestre !

[[Allons faire du sale à l'IF->Go\_IF20]]

[[T'es fou, y'a pas de répit, les finaux vont pas se réviser tout seul->Révision\_IF20]]

[[Euh, c'est bientôt l'été... je rentre dans la dernière phase du summer body->Sport\_IF20]]

Go\_IF20<<audio ":all" stop>>

<<audio "Soiree" loop volume 0.5 play>>

<img class="gauche2" src="IF/IF Entrée.jpg"><<set \$social+=2>>

6 Juin 16:14:48

Ouaaah ! Super les décors ! Y'a des activités et tout !

Je regarde la programmation et on s'organise.

DAVID RODRIGUES DE ALMEIDA, KORANTIN TOCZÉ, AXEL MAND NODINGOLS DE AEMEIDA, NONANTIN TOCZE, AXELEMENT PORTUGALE AND THE STATE TO THE STATE THE STATE OF THE STA<br>HOIZAI, YONGKANG HUANG ET RENHE LIU

[[Let's go à la main stage, y'a Mome, gros DJ electro->DJ\_IF20]]

[[Go voir les animations->Anim\_IF20]]

[[Petite bière ?->Bar\_IF20]]

Révision\_IF20<img class="gauche2" src="IF/Chat.gif">

<<set \$etude+=2>>

6 Juin 13:05:14

Je sors tous les annales et je m'y mets !

Je vais désactiver tous les réseaux insta, snap, Faceb... ooooh un chat !

Non non, pas de distraction, on va l'avoir ce semestre !

[[Au boulot!->PROJETP]]

Sport\_IF20<img class="gauche2" src="IF/Alerte a malibu.jpg">

<<set \$sport+=2>>

6 Juin 05:00:00

C'est parti, ce weekend, c'est abdos matin, midi et soir avec en dessert 10Km de courses en tong évidemment !

To be alerte à malibu or not to be alerte à malibu, that is the question !

```
[[Alere à bedeaux!->PROJETP]]
```

```
DJ_IF20<iframe width="100%" height="100%"
src="https://www.youtube.com/embed/4zPo35VufX0" frameborder="0" 
allow="accelerometer; autoplay; encrypted-media; gyroscope; picture-in-picture" 
allowfullscreen></iframe>
```
DAVID RODRIGUES DE ALMEIDA, KORANTIN TOCZÉ, AXEL MATE NODINGOLS DE AEMEIDA, NONANTIN TOCZE, AXELEMENT POR STATE STATE STATE STATE TRANSPORT DE TRENHE LIU 73

6 juin 22:25:33

Vraiment top ce festival, c'est ouf qu'on ait ca à l'UTC !

[[Lourd!->PROJETP]]

Anim\_IF20<img class="gauche2" src="IF/anim.jpg">

6 Juin 22:30:56

La prog m'intéresse pas trop à cette heure là, en attendant VALD, je vais faire un tour au village asso !

Y'a plein d'assos différentes et plein d'animations c'est vraiment trop bien !

[[Yeehaaa!->PROJETP]]

Bar\_IF20<img class="gauche2" src="IF/biere1.jpg">

7 Jouuuuuiiiin 00:14:47

.

.

.

On peut boire une bière mais pas quinze,

On peut boire deux bières mais pas quinze,

On peut boire trois bières mais pas quinze,

On peut boire quinze ... Ah bah si ! [[Hip->PROJETP]]

finauxPRINTEMPS<img class="gaucheW" src="Finaux2/decalage.png">

DAVID RODRIGUES DE ALMEIDA, KORANTIN TOCZÉ, AXEL MAND NODINGOLS DE AEMEIDA, NONANTIN TOCZE, AXELEMENT PORTUGALE AND THE STATE CONTROL TO THE STATE OF THE STATE OF THE STATE OF THE STATE OF THE STATE OF THE STATE OF THE STATE OF THE STATE OF THE STATE OF THE STATE OF THE

#### 18 Juin 03:59:00

Eh bien les finaux ont été décalés à cause de la chaleur.

4H c'est un peu tôt mais bon, vu qu'ils nous offrent des croissant c'est pas trop grave !

Je sais pas si je vais bien réussir du coup !

<<if \$etude gte 10>>[[Vers la fin du semestre->pas JuryFin]]<<else>>[[Vers la fin du semestre->JuryFIn=Viré]]<</if>>

allerJDA<<audio "Event" loop play>><img class="gauche2" src="JDA/plan.png">

27 Février 09:14:57

```
JE VAIS AU PIC ET LA, PLEIN DE LOGOS DE PARTOUT, PLEIN DE GENS PARTOUT
```
PUNAISE, Y A TROP DE MONDE !!!

Je sais plus du tout où donner de la tête !

Il y a trop d'<a href="http://assos.utc.fr/assos" target="\_blank">assos</a>!

[[Prendre son courage à deux mains et aller parler à une asso->AssoJDA]]

[[J'irais bien voir s'il y a pas des assos sportives à l'UTC->AssoSportJDA]]

<<if \$sex=="F">>[[Où lala je suis complètement perdue, je vais monter dans la MDE pour être plus tranquille->MDEJDA]]<<else>>[[Où lala je suis complètement perdu, je vais monter dans la MDE pour être plus tranquille->MDEJDA]]<</if>>

AutreJDA<img class="gauche2" src="JDA/pensif.jpg">

28 Février 16:45:32

DAVID RODRIGUES DE ALMEIDA, KORANTIN TOCZÉ, AXEL MAND NODINGOLS DE AEMEIDA, NONANTIN TOCZE, AXELEMENT PORTUGALE AND THE STATE OF THE STATE OF THE STATE OF THE <br>HOIZAI, YONGKANG HUANG ET RENHE LIU

Bref je fais quoi de mon week-end, parce que bon c'est le début de semestre et y a pas grand chose à faire.

[[Profiter du jeudi pour faire un peu de sport qualitatif et quantitatif->sportJDA]]

<<if \$sex=="F">>[[Aller faire un tour au bord de l'oise avec Rodriguette , ça fait si longtemps qu'on ne s'est pas vu->RODRIGOJDA]]<<else>>[[Aller faire un tour au bord de l'oise avec Rodrigo , ça fait si longtemps qu'on ne s'est pas vu->RODRIGOJDA]]<</if>>

[[Recopier les premiers cours pour se mettre dans le rythme->coursJDA]]

sportJDA<img class="gauche2" src="JDA/Crossfit.jpg">

28 Février 09:14:57

Sympa cette petite séance de crossfit à la hds !!

J'ai réussi à ne rien me casser !

Clairement à refaire !

[[Allez je vais me reposer! ->PORTES OUVERTES]]

#### RODRIGOJDA<img class="gauche2" src="JDA/oise.jpg">

29 Février 18:07:08

J'ai fait au moins 20 fois le tour de l'Oise avec \$pote tellement on avait de choses à se dire.

Je te jure on aurait dit des commères, on s'est raconté tout les potins possibles.

Le meilleur potin c'était celui sur son pote qui avait eu 19.75 au médian en PS93 et B au final, celui la il m'a terminé\$e.

[[Bref il est temps d'aller se reposer->PORTES OUVERTES]]

coursJDA<img class="gaucheW" src="JDA/travail.png">

28 Février 20:34:09

Sympa les cours de ce semestre, ça fait du bien de repartir dans un bon rythme !

[[Je vais aller me coucher pour encore mieux retenir les cours->PORTES OUVERTES]]

AssoJDA<img class="gauche2" src="JDA/jda1.jpg">

27 Février 09:14:57

Je me retrouve devant trois assos qui ont l'air top.

Que choisir ?

J'aurais surement plus d'info en allant voir leur stands.

<button data-passage="ETUVILLE" type="button3" tabindex="0" class="button3"><span><img src="JDA/etuville.png" title="Etuville !"></button><button data-passage="LUC" type="button3" tabindex="0" class="button3"><span><img src="JDA/lightup.png" title="Light up city !"></button> <br/>button data-passage="SEI" type="button3" tabindex="0" class="button3"><span><img src="JDA/SEI.png" title="Soleil en Inde !"></button>

[[Finalement je vais plutôt rien faire.->PORTES OUVERTES]]

AssoSportJDA<img class="gauche2" src="JDA/choixsport.png">

27 Février 10:18:34

En me baladant je tombe devant deux stands qui m'intéressent? Le volley et le handball. Lequel choisir !

```
<button data-passage="VOLLEYUT" type="button4" tabindex="0" 
class="button4"><span><img src="JDA/volleyut.png" title="Volley !"></button><button 
data-passage="HANDBALLUT" type="button4" tabindex="0" class="button4"><span><img 
src="JDA/handballut.png" title="Handball !"></button>
```
DAVID RODRIGUES DE ALMEIDA, KORANTIN TOCZÉ, AXEL MAND NODINGOLS DE AEMEIDA, NONANTIN TOCZE, AXELEMENT PORTUGALE AND THE STATE CONTROL TO THE STATE OF THE STATE OF THE STATE OF THE STATE OF THE STATE OF THE STATE OF THE STATE OF THE STATE OF THE STATE OF THE STATE OF THE

MDEJDA<img class="gaucheW" src="JDA/etage.jpg">

27 Février 09:18:37

MAIS C'EST PAS VRAI, IL Y A PLEIN D'<a href="http://assos.utc.fr/assos" target="\_blank">ASSOS</a> AUSSI ICI !!

[[Bon aller je vais aller voir ce qui se fait de beau dans les assos ->AssoJDA]]

GuidePO<img class="gauche2" src="JPO/Plan jpo.jpg">

<<set \$social+=2>>

<<set \$etude+=1>>

<<set \$sport+=1>>

7 Mars 22:04:52

On est passé par la case amphi formation guide.

Cet amphi de présentation m'a plutôt bien préparé pour demain !

Je connais les lieux comme ma poche !

[[Aller revoir le diapo puis aller se coucher->JourJPO]]

travailPO<img class="gauche" src="JPO/integrale.png">

<<set \$etude+=2>>

8 Mars 19:22:41

Bref j'ai travaillé,

intégrale double ou pas, j'ai surfé sur la courbe pour obtenir le travail de la curviligne.

DAVID RODRIGUES DE ALMEIDA, KORANTIN TOCZÉ, AXEL MATE NODINGOLS DE AEMEIDA, NONANTIN TOCZE, AXELEMENT PORTUGALE AND THE STATE OF THE STATE OF THE STATE OF THE <br>HOIZAI, YONGKANG HUANG ET RENHE LIU

D'ailleurs je m'attendais pas à parler de travail dans une UV de maths ...

Enfin pas dans le sens de la physique ...

Ca y est je me suis perdu\$e ...

[[Faut que je me repose, sinon je vais faire une overdose de travail ->DebuVDH]]

découvertePO<img class="gauche2" src="JPO/JPO.jpg">

<<set \$social+=1>>

<<set \$etude+=1>>

<<set \$sport+=1>>

8 Mars 18:42:28

Sympa cette journée, j'ai pu en découvrir plus sur ce qui se faisait en branche et après, ça me remotive pour le reste du semestre !

[[C'est complètement faux mais elle était sympa quand même->DebuVDH]]

JourJPO<<audio "Event" loop play>><img class="gauche2" src="JPO/JPO.jpg">

8 Mars 07:05:10

C'est le jour J, il est temps que je me lève et je me prépare et c'est parti !

<p id="afficher" style="display:none">Je viens d'arriver et il y a plein de gens, l'UTC intéresse pas mal de lycéens, c'est plutôt sympa, mais maintenant j'ai la boule au ventre ...

Bon allez on se motive !!

Présentation par ci ...

...Présentation par là...

... J'en vois le bout ...

DAVID RODRIGUES DE ALMEIDA, KORANTIN TOCZÉ, AXEL MAND NODINGOLS DE AEMEIDA, NONANTIN TOCZE, ANELIE (1999) (1999) 29 MANDIA 1999 1999 1999 1999 1999 1999 1999 1

... c'est le bout ça ....

... ah nan ...

... ça y est !!!!!

C'était une dure journée mais enrichissante !

[[Il est temps de se reposer->DebuVDH]] </p>

VacanceMedianS2<<audio "Soiree" stop>>

<<audio "RevisVDH" stop>>

<<audio "Fond2" loop volume 0.5 play>>

<img class="gauche2" src="VM2/téléchargement.jpg">

10 Avril 12:42:51

Le temps passe vraiment en un clin d'oeil, c'est déjà les vacances de printemps. Ca va me faire du bien, je commencais à en avoir marre de ces cours de C2I. Je vais...

[[Rentrer chez mes parents pour la chasse aux oeufs!!!->Median2Maison]]

[[Quel dommage, après les vacances il y a les médians. Je vais faire des révision tranquillement.->Median2Revision]]

[[Une semaine! Je vais faire un stage de sport!! Je l'attends depuis longtemps!!->Median2Sport]]

[[Aller au Pérou! J'ai mis pas mal de temps pour préparer ce voyage!->Median2perou]]

Median2Maison<img class="gaucheW" src="VM2/greve.png"><<set \$social+=2>>

<<set \$etude+=1>>

<<set \$sport+=1>>

11 Avril 10:21:43

DAVID RODRIGUES DE ALMEIDA, KORANTIN TOCZÉ, AXEL MOUND NOUNCOLS DE AEMEIDA, NONANTIN TOCZE, AALLENDA BOOK AND THE SAME CONTROL SOCIETY AND SOCIETY OF SOCIETY OF SOCIETY OF SOCIETY OF SOCIETY OF SOCIETY OF SOCIETY OF SOCIETY OF SOCIETY OF SOCIETY OF SOCIETY OF SOCIETY OF

Papa et maman, me voilà !

Mais ça c'est si la SNCF arrête d'être en grèèèèèèèèève !

[[Après seulement 12H de trajet c'est l'arrivée à la maison!->Chasseauoeufs]]

Median2Revision<img class="gaucheW" src="VM2/MT22\_médian.png">

<<set \$etude+=1>>

<<set \$social-=2>>

11 Avril 16:49:47

Révision, révision...

Trop de travail...

[[Allez! Je fais mon plan et je le suis strictement!!! Je peux le faire!->Median2RevisionFond]]

[[Ahhh... Après avoir regardé ce film, je commence mon travail.->Median2RevisionMoyen]]

Median2Sport<<audio "Eau" loop play>><img class="gauche2" src="VM2/Planche à voile1.jpg">

<<set \$sport+=3>>

<<set \$etude-=3>>

13 Avril 14:16:22

Demain je commence mon stage de planche à voile !

On m'a dit que c'était assez difficile au début, mais je ne recule face à aucun défi, je suis prêt\$e à chevaucher les vagues !

[[Plouf !->FINVM2]]

DAVID RODRIGUES DE ALMEIDA, KORANTIN TOCZÉ, AXEL MATE NODINGOLS DE AEMEIDA, NONANTIN TOCZE, AXELEMENT SOLO SANTO NODINGOLS DE AEMEIDA, SOLO SANTO 1999.<br>HOIZAI, YONGKANG HUANG ET RENHE LIU

Median2perou<img class="gauche2" src="VM2/Photo du Pérou.jpg">

<<set \$social+=3>>

<<set \$sport+=2>>

<<set \$etude-=2>>

15 Avril 18:45:51

Enfin arrivé\$e au Pérou !

Je vais pouvoir visiter Lima, mais surtout faire ces randos de légende dans les Andes.

Machu Picchu et lamas, me voilà !

[[Profiter de cette expérience exceptionelle.->FINVM2]]

Median2RevisionFond<img class="gauche2" src="VM2/travail.jpg">

<<set \$etude+=4>>

17 Avril 10:15:01

Après mes révisions 7/7, 24/24. Je me fais grande confiance pour mes médians!

[[Je majore facile !->FINVM2]]

Median2RevisionMoyen<img class="gauche2" src="VM2/netflix.png">

<<set \$sport-=2>>

13 Avril 14:34:51

Je regarde ce film et l'autre.

Deuxième jour, je lis un manga...

Je n'ai fait rien d'utile durant les vacances...

[[Qu'est-ce que j'ai fait!!->FINVM2]]

DAVID RODRIGUES DE ALMEIDA, KORANTIN TOCZÉ, AXEL MATE NODINGOLS DE AEMEIDA, NONANTIN TOCZE, AXELEMENT SOLO SANTO NODINGOLS DE AEMEIDA, SOLO SANTO 1999.<br>HOIZAI, YONGKANG HUANG ET RENHE LIU

Chasseauoeufs<img class="gaucheW" src="VM2/Chasseauoeufs.jpg">

12 Avril 08:12:49

Ce matin, je suis un lapin !

Et je sens de délicieux oeufs en chocolat tout autour de moi !

Et je vais en avoir plus que ma soeur !

[[Ils sont surements dans la cuisine !->CuisineCAO]]

[[Je fonce dehors !->DehorsCAO]]

CuisineCAO<img class="gauche2" src="VM2/cuisine.jpg">

12 Avril 08:15:01

Mon flair inimitable de lapin m'indique que des oeufs sont dans cette pièce !

Mais où peuvent-ils bien être ???

Où ces perfides parents peuvent-ils les avoir cachés ?

[[Ouvrir tous les tiroirs.->TiroirCuisineCAO]]

[[Ils sont surement sur le haut des placards !->PlacardCuisineCAO]]

DehorsCAO<img class="gauche2" src="VM2/jardin.jpg">

12 Avril 08:15:01

Il fait encore frais !

Après un tour rapide, il semblerait qu'ils ne soient plus là, où alors ils sont très bien cachés !

Quels fourbes ces parents !

DAVID RODRIGUES DE ALMEIDA, KORANTIN TOCZÉ, AXEL MATE NODINGOLS DE AEMEIDA, NONANTIN TOCZE, ANELIE (1999) (1999) (1999) (1999) (1999) (1999) (1999) (1999) (199<br>HOIZAI, YONGKANG HUANG ET RENHE LIU

[[Ils sont ptet dans l'arbre, escaladons !->ArbreCAO]]

[[Cherchons par terre !->TerreCAO]]

TiroirCuisineCAO<img class="gaucheW" src="VM2/tiroir.jpg">

12 Avril 09:50:10

AHAH !!

Je t'ai trouvé petit oeuf !

Tu ne pouvais échapper à ma fouille méthodieuse !

Mmmmmh quelle heure est-il ?

AAAAAAAAAAAAAAAAAAAAH Ca fait une heure que je cherche, ma soeur doit déjà en avoir plein !!!!

[[AAAAAAAAAAAAAAAAAAAAAAAAAAAAAAAAAAH->DéfaiteOeufs]]

[[Il y a peut-être de l'espoir, allons voir dehors !->DehorsCAO2]]

PlacardCuisineCAO<img class="gauche2" src="VM2/cuisinegnome.gif">

12 Avril 09:32:49

J'ai cherché un escabeau pendant une heure, et ça n'a pas porté ses fruits :/.

Du coup j'ai pas réussi à monter pour regarder en haut !

J'ai le seum, je sors [[dehors.->TerreCAO]]

DéfaiteOeufs<img class="gauche2" src="VM2/main.jpg">

12 Avril 12:24:54

J'ai paniqué\$e !

DAVID RODRIGUES DE ALMEIDA, KORANTIN TOCZÉ, AXEL MAND NODINGOLS DE AEMEIDA, NONANTIN TOCZE, ANELIE (1999) (1999) (1999) (1999) (1999) (1999) (1999) (1999) (199<br>HOIZAI, YONGKANG HUANG ET RENHE LIU

C'est donc ma soeur qui remporte la chasse !

Comme j'ai perdu, je dois [[réviser.->FINVM2]]

DehorsCAO2<img class="gauche2" src="VM2/jardin.jpg">

12 Avril 10:15:01

Enfin dehors !

Après un tour rapide, il semblerait qu'ils ne soient plus là, où alors ils sont très bien cachés !

Quels fourbes ces parents !

[[Ils sont ptet dans l'arbre, escaladons !->ArbreCAO2]]

[[Cherchons par terre !->TerreCAO2]]

ArbreCAO<img class="gaucheW" src="VM2/arbre.jpg">

<<set \$sport+=1>>

12 Avril 08:32:41

Mmmmh.

C'est un grand arbre quand même...

Après comme Papa est un petit malicieux il a surement mis quelque chose là ...

Allez je monte !

Et...

C'est une grosse poule en chocolat de trouvée !!

[[Cherchons par terre !->TerreCAO]]

<<set \$poule=1>>

DAVID RODRIGUES DE ALMEIDA, KORANTIN TOCZÉ, AXEL MAND NODNIGOLS DE ALMEIDA, NONANTIN TOCZE, ANELIS (1999) (1999) (1999) (1999) (1999) (1999) (1999) (1999) (199<br>HOIZAI, YONGKANG HUANG ET RENHE LIU

TerreCAO<img class="gauche2" src="VM2/grass.jpg">

12 Avril 11:08:15

J'ai ratissé à la loupe toute l'herbe du jardin.

Ca m'a pris un peu de temps, mais le résultat est là !

J'ai en ma possession 14 oeufs de 10g chacun, ce qui fait 140g (je suis pas en école d'ingé pour rien !) en plus dans mon panier !

Avec ça ma soeur a forcément perdu !

[[Rentrons !->Victoireoeufs]]

ArbreCAO2<img class="gauche2" src="VM2/grass.jpg"><<set \$sport+=1>>

12 Avril 11:08:15

J'ai ratissé\$e à la loupe toute l'herbe du jardin.

Ca m'a pris un peu de temps, mais le résultat est là !

J'ai en ma possession 14 oeufs de 10g chacun, ce qui fait 140g (je suis pas en école d'ingé pour rien !) en plus dans mon panier !

Avec ça ma soeur a forcément perdu !

[[Rentrons !->Victoireoeufs]]

TerreCAO2<img class="gaucheW" src="VM2/arbre.jpg">

12 Avril 10:32:41

Mmmmh.

DAVID RODRIGUES DE ALMEIDA, KORANTIN TOCZÉ, AXEL MATE NODINGOLS DE AEMEIDA, NONANTIN TOCZE, ANELIE STATE STATE STATE STATE STATE STATE STATE STATE STATE STATE <br>HOIZAI, YONGKANG HUANG ET RENHE LIU

C'est un grand arbre quand même...

Après comme Papa est un petit malicieux il a surement mis quelque chose là ...

Allez je monte !

Et...

C'est une grosse poule en chocolat de trouvée !!

[[Cherchons par terre !->ArbreCAO2]]

<<set \$poule=1>>

FINVM2<<audio "Eau" stop>>

<<audio "Surprise" play>><img class="gauche2" src="jury/mildpanic.jpg">

26 Avril 18:05:00

Bon il est temps de commencer ces satanés médians, on verra bien ce que ca donne !

[[Allons-y avec conviction!->ResuM2]]Victoireoeufs<img class="gaucheW" src="VM2/oeuf.jpg">

12 Avril 12:24:54

Je me ramène donc avec mes 140g d'oeufs <<if \$poule==1>>et ma poule <</if>>.

Eeeet, ma soeur n'as qu'un oeuf tout pourri qu'elle a trouvé dans la cuisine, c'est gagné !

Facile !

J'ai donc gagné le droit de [[réviser !->FINVM2]]Fin semestre 1<img class="gauche2" src="jury/happy.jpg">

DAVID RODRIGUES DE ALMEIDA, KORANTIN TOCZÉ, AXEL MATE NODINGOLS DE AEMEIDA, NONANTIN TOCZE, ANELIE (1999) (1999) (1999) (1999) (1999) (1999) (1999) (1999) (199<br>HOIZAI, YONGKANG HUANG ET RENHE LIU 22 Février 18:32:54

C'est fini le stage !!

Faudra que je pense à finir mon rapport un jour, ptête, on verra bien, bref, un nouveau semestre approche à grand pas.

On verra si on fait mieux que celui-ci, après tout, maintenant on a compris comment ça marchait l'UTC. Enfin quoi que ...

[[COMMENCER LE NOUVEAU SEMESTRE->JDA FEV]]

ResuM2<<audio ":all" stop>>

<<audio "Message" play>><div class="middle">

<div class="border"><<if \$etude gte 18>>Vos résultats de médians :

MT22 : 19

PS21 : 19,374

TN01 : 17

LA21 : 18,25

<<else>><<if \$etude gte 9>>Vos résultats de médians :

MT22 : 10

PS21 : 9

TN01 : 13

LA21 : 16<<else>>Vos résultats de médians :

MT22 : 1,5

PS21 : 4

DAVID RODRIGUES DE ALMEIDA, KORANTIN TOCZÉ, AXEL MATE NODINGOLS DE AEMEIDA, NONANTIN TOCZE, ANELIE (1999) (1999) (1999) (1999) (1999) (1999) (1999) (1999) (199<br>HOIZAI, YONGKANG HUANG ET RENHE LIU

TN01 : 6,25

LA21:8<</if>><</if>>

<<if \$sportasso gte 3>>[[Lu ✓->TOSS]]<<else>>[[Lu ✓->Festupic]]<</if>>

JuryFIn=Viré<<audio ":all" stop>>

<<audio "Message" play>><div class="middle">

<div class="border">RESULTATS FINAUX PRINTEMPS : Non-validation du semestre de Printemps.

MT22 : F

PS21 : Fx

TN01 : F

C2I : E

PH52 : F

LA21 : D

Verdict : Convocation au jury pour le motif /Manque de travail personnel/

[[Lu ✓->PasFacileUTCFIN]]

pas JuryFin<<audio ":all" stop>>

<<audio "Message" play>><div class="middle">

<div class="border">RESULTATS FINAUX PRINTEMPS: Validation du semestre de Printemps.

MT22 : B

PS21 : C

TN01 : B

DAVID RODRIGUES DE ALMEIDA, KORANTIN TOCZÉ, AXEL MAND NODNIGOLS DE ALMEIDA, NONANTIN TOCZE, ANELIE (1999) (1999) (1999) (1999) (1999) (1999) (1999) (1999) (199<br>HOIZAI, YONGKANG HUANG ET RENHE LIU  $C2I : A$ 

PH52 : B

LA21 : A

[[Lu ✓->FacileUTC2]]

PasFacileUTCFIN<<audio "Fond2" loop volume 0.5 play>><img class="gauche2" src="jury/sadface.png">

13 Juillet 10:54:27

Arf, je suis convoqué au Jury ... Va falloir que je sois chaud dans mes explications pour pas qu'ils me virent.

<<if \$nbjury==1>>[[Direction le jury de Printemps->Viré]]<<else>>[[Direction le jury de Printemps->FACILEUTC3]]<</if>>

Viré<<audio ":all" stop>>

<<audio "Sad" loop play>><div class="middle">

<div class="border">Vous êtes virés, allez salut!

[[RECOMMENCER->titre]]

FacileUTC2<<audio "Fond2" loop volume 0.5 play>><div class="middle">

<div class="border">Vous finissez votre cursus à l'UTC sans problème et vous devenez :

<<if \$etude gte 32>>[[CLIQUE->Metier1]]<<else>>

<<if \$social gte 24>>[[CLIQUE->Metier2]]<<else>>

<<if \$sport gte 18>>[[CLIQUE->Metier3]]<<else>>

<<if \$etude gte 18 and \$social gte 9>>[[CLIQUE->Metier4]]<<else>>

<<if \$etude gte 18 and \$sport gte 9>>[[CLIQUE->Metier5]]<<else>>

<<if \$sport gte 15 and \$social gte 9>>[[CLIQUE->Metier6]]<<else>>

[[CLIQUE->Metier7]]

<</if>>

<</if>>

<</if>>

<</if>>

<</if>>

<</if>>

FACILEUTC3<div class="middle">

<div class="border">Vous finissez votre cursus à l'UTC malgré vos problèmes en TC02 et vous devenez :

<<if \$etude gte 32>>[[CLIQUE->Metier1]]<<else>>

<<if \$social gte 24>>[[CLIQUE->Metier2]]<<else>>

<<if \$sport gte 18>>[[CLIQUE->Metier3]]<<else>>

<<if \$etude gte 18 and \$social gte 15>>[[CLIQUE->Metier4]]<<else>>

<<if \$etude gte 18 and \$sport gte 15>>[[CLIQUE->Metier5]]<<else>>

<<if \$sport gte 15 and \$social gte 15>>[[CLIQUE->Metier6]]<<else>>

[[CLIQUE->Metier7]]

<</if>>

<</if>>

<</if>>

<</if>>

DAVID RODRIGUES DE ALMEIDA, KORANTIN TOCZÉ, AXEL DAVID NODNIGOLS DE ALIVILIDA, NONANTIN TOCZE, AXEL 1999 (1999) (1999) 1999 (1999) (1999) 91 (1999) 91 (1999) 91<br>HOIZAI, YONGKANG HUANG ET RENHE LIU

<</if>>

<</if>>

Ratage de bus<<audio ":all" stop>>

<<audio "Sad" loop volume 0.5 play>><img class="gauche2" src="Comutec/missingbus.png">

17 Novembre 07:42:32

Le réveil a bien sonné.

La préparation s'est bien passée.

Mais la marche s'est mal déroulée.

Et le bus j'ai raté.

[[Va falloir penser à se bouger.->Gala]]MedecinBiere<img class="gauche2" src="VFiNAUX1/medecin.png">

<<set \$biere=0>>

#### 22 Décembre 08:32:34

J'ai du aller chez le médecin ce matin super tôt.

Il m'a dit que j'avais une crise de foie, va falloir que je réduise ma consommation d'alcool.

N'oublions pas : L'abus d'alcool est dangereux pour la santé !

[[Ok->VacancesFinalUnDEUX]]VacancesFinalUnDEUX<img class="gauche2" src="VFINAUX1/Vacances avant les finaux.jpg">

#### 22 Décembre 15:01:58

Maintenant, comment choisir de passer les deux dernières semaines de vacances? Il y a les finaux, mais aussi Noêl !

DAVID RODRIGUES DE ALMEIDA, KORANTIN TOCZÉ, AXEL MATE NODINGOLS DE AEMEIDA, NONANTIN TOCZE, AXELEMENT (1992) (1992) 2022 - 1992 (1993) 2023 - 1992 (1993) 2023 (1994) 2023 (1994) 2023 (1994) 2023 (1994) 2023 (1994) 2023 (1994) 2023 (1994) 2023 (1994) 2023 (1994) 2023 (199

[[Compiègne est très très très froid, j'ai besoin de soleil et de chaleur->Voyage et révision]]

[[C'est une occasion rare de bien réviser mes UVs et assimiler les connaissances.->Révision]]

[[Il y a trop longtemps que j'ai pas vu ma famille et mes potes. J'veux rester avec eux tous les jours.->Famille et potes]]

[[Des vacances au ski : le top pour se ressourcer !->Ski]]PROJETP<<audio "Soiree" stop>>

<<audio "Fond2" loop volume 0.5 play>>

<<audio "Surprise" play>><img class="gauche2" src="proj/canicule.png">

15 Juin 12:24:15

Bon.

Les finaux c'est en fin de semaine.

Il fait 46.5 aujourd'hui, on verra bien demain, avec un peu de chance les médians seront décalés a 4H du mat !

Mais là, faut faire les projets !!!

<<if \$projet gte 2>>[[En raison de la participation active aux projets, il n'y a que peu de choses à faire.->projet facile]]<<else>><<if \$projet gte 1>>[[Tout se passe comme prévu.->projet moyen]]<<else>>[[Quoi??? Cela touche presque à sa fin, mais notre groupe et moi n'avons rien fait->projet lourd]]<</if>><</if>>

projet facile<img class="gauche2" src="proj/reflex.jpg">

16 Juin 18:14:58

Après avoir fini facilement mes projets, je décide de bien utiliser cette période pour..

[[réviser mes UVs.|finir projet]]

[[travailler pour gagner de l'argent.|finir projet][\$sport+=1]]

[[me retrouver avec mes amis et dormir au PIC.|finir projet][\$social+=1]]

DAVID RODRIGUES DE ALMEIDA, KORANTIN TOCZÉ, AXEL MATE NODINGOLS DE AEMEIDA, NONANTIN TOCZE, ANELIE (1999) (1999) (1999) (1999) (1999) (1999) (1999) (1999) (199<br>HOIZAI, YONGKANG HUANG ET RENHE LIU

projet moyen<img class="gauche2" src="proj/reflex.jpg">

15 Juin 14:22:19

C'est une journée ensoleillée, que dois-je faire?

[[Je vais contacter les membres de mes groupes, nous allons nous voir à la BUTC, discuter ensemble, trouver des informations, poser des questions à l'enseignant et rédiger les rapports.->finir projet]]

[[Si beau temps, je ne devrais pas le laisser tomber, je veux profiter de la vie. Je vais sortir dehors, faire du shopping.....->projet lourd]]

finir projet<img class="gauche2" src="proj/fin.jpg">

<<set \$etude+=1>>

17 Juin 22:14:57

J'ai terminé avec succès tout le projet, et mon exposé a été unanimement reconnu par les enseignants et les étudiants.

[[Yes!->finauxPRINTEMPS]]

faire<img class="gaucheW" src="proj/fb.png">

16 Juin 11:15:48

J'ai ajusté mon état d'esprit, pris mon téléphone et ouvert Facebook, aprè

[[Je vais contacter les membres de mes groupes, nous allons nous voir à la BUTC, discuter ensemble, trouver des informations, poser des questions à l'enseignant et rédiger les rapports.->finir projet]]

[[Ahhhhhhhhyyyyyy, très dur, très dur, Facebook est très intéressant, pourquoi pas d'abord je vois quelque minutes ce que mes amies ont déjà fait.->pas faire]]

pas faire<img class="gauche2" src="proj/pile2.png">

15 Juin 20:14:19

HAHAHAHHAHAHAH, ils sont hyper-droles,HAHHAHA

What???? Deux heures sont déjà passées, j'ai rien fait???????

Aucun projet n'a commencé, il y a trop de tâches à faire.

Que dois-je faire, que dois-je faire?

...

Que dois-je faire, que dois-je faire?

...

Que dois-je faire, que dois-je faire?

[[Non, je ne serai pas vaincu par cette difficulté. Démain, je vais rattraper le temps perdu aujourd'hui.->faire 1]]

[[Ahhhhhhhhyyyyyy, très dur, très dur, je vais abandonner.->pas faire 1]]

faire 1<img class="gauche2" src="proj/BU.png">

16 Juin 09:43:22

J'ai ajusté mon état d'esprit, pris mon téléphone et ouvert Facebook, après

[[Je vais contacter les membres de mes groupes, nous allons nous voir à la BUTC, discuter ensemble, trouver des informations, poser des questions à l'enseignant et rédiger les rapports.->avant finir projet]]

pas faire 1<img class="gauche2" src="proj/abandon.jpeg"><<set \$etude-=2>>

DAVID RODRIGUES DE ALMEIDA, KORANTIN TOCZÉ, AXEL MATE NODINGOLS DE AEMEIDA, NONANTIN TOCZE, AXELEMENT (1995) (1995) 2008 - 1995 (1997) 2008 12:30 (1998) 2008 1<br>HOIZAI, YONGKANG HUANG ET RENHE LIU

17 Juin 18:45:14

Oublie ça, oublie ça.

Il y aura toujours beaucoup de déception dans la vie.

Je vais abandonner mes projets.

[[Sale histoire.->finauxPRINTEMPS]]

projet lourd<img class="gauche2" src="proj/pile.png">

15 Juin 18:14:19

Aucun projet n'est commencé, il y a trop de tâches à faire.

Que dois-je faire, que dois-je faire?

...

Que dois-je faire, que dois-je faire?

...

Que dois-je faire, que dois-je faire?

...

<<if \$sex=='F'>>[[Non, je ne serai pas vaincue par cette difficulté.->faire]]<<else>>[[Non, je ne serai pas vaincu par cette difficulté.->faire]]<</if>>

[[Ahhhhhhhhyyyyyy, très dur, très dur, J'ai besoin de me détendre d'abord.->pas faire]]

TOSS<<audio "Fond2" loop volume 0.5 play>><<if \$sportasso gte 4>><img class="gauche2" src="Festu/handball2.jpg"><<else>><img class="gauche2" src="Festu/volleyball.jpg"><</if>>

6 Mai 16:47:12

DAVID RODRIGUES DE ALMEIDA, KORANTIN TOCZÉ, AXEL HOIZAI, YONGKANG HUANG ET RENHE LIU <sup>96</sup>

Après ces médians, mon équipe de <<if \$sportasso gte 4>>Handball<<else>>Volley<</if>> me propose de participer à un tournoi universitaire, regroupant les principales écoles de France, le <a href="https://bds-supelec.fr/toss/" target=" \_blank">TOSS</a> !

[[J'y fonce!->TOSSOUI]]

[[Je préfère me reposer!->Festupic]]

```
TOSSOUI<img class="gauche2" src="Festu/tente.jpg">
```
10 Mai 01:02:05

Après une heure et quelques de bus, j'arrive au TOSS avec l'équipe

Il y a un super grand camping où on s'est installés.

On a direct commencé par des matchs de poules, qui se sont bien passés.

On est passé en huitième de finales assez facilement.

Entre les matchs, je suis aussi allé\$e encourager l'équipe de <<if \$sportasso gte 4>>Volley<<else>>Handball<</if>>.

Le soir, j'ai participé à la grande soirée avec concert organisée pour l'occasion, c'était top, il y avait même un feu d'artifice à minuit !

[[Il est temps de se coucher pour être en forme demain!->TOSSOUI2]]

VOLLEYUT<img class="gauche2" src="JDA/volleyutlogo.png">

<<set \$volley=1>>

27 Février 10:28:34

Cette asso de Volley propose des séances compétitives le jeudi soir de 20H à 22H, mais aussi des séances loisirs les mardis et mercredis de 20H à 22H et le samedi de 14H à 16H.

C'est le sport idéal pour moi !

[[Je veux en faire en compétitif!|PORTES OUVERTES][\$sportasso=3]]

[[Je veux en faire en loisir!|PORTES OUVERTES][\$sportasso=1]]

[[Mmmh allons voir le handball.|HANDBALLUT]]

[[Finalement pas de sport pour moi!|PORTES OUVERTES][\$sport-=1]]

HANDBALLUT<img class="gauche2" src="JDA/handballutlogo.jpg">

27 Février 10:28:34

Cette asso de Handball propose des séances compétitives tous les lundis de 20H à 22H et les jeudis de 20H à 21H45, c'est l'occasion de se mettre au sport en compétition !

[[Je veux en faire en compétitif!|PORTES OUVERTES][\$sportasso=4]]

[[Mmmh allons voir le volley.|VOLLEYUT]]

[[Finalement pas de sport pour moi!|PORTES OUVERTES][\$sport-=1]]

ETUVILLE<div class="leftcolumn" style="background-color:black;"><img class="gaucheW" src="JDA/etuville2.png">

27 Février 10:14:57

Etuville est une association s'occupant d'organiser deux évenements majeurs de l'UTC : L'UTCéenne et le Gala.

Il s'agit d'une des associations les plus importantes de l'utc.

Leur <a href="http://www.etuville.fr" target=" blank">site</a>.

[[Je veux y aller!|PORTES OUVERTES][\$social+=2]]

[[Je préférerais peut être Light Up City|LUC]]

DAVID RODRIGUES DE ALMEIDA, KORANTIN TOCZÉ, AXEL MATE NODINGOLS DE AEMEIDA, NONANTIN TOCZE, ANELIE (1998) (1998) (1998) (1998) (1998) (1998) (1998) (1998) (199<br>HOIZAI, YONGKANG HUANG ET RENHE LIU

[[Voyons voir Soleil en Inde.->SEI]]

[[Je vais rentrer.->PORTES OUVERTES]]

LUC<img class="gauche2" src="JDA/Lightup2.png">

27 Février 10:14:57

Light Up City est l'association qui organise tous les ans l'évènement Compiègne en lumière, un parcours de 1,6 km rempli d'animation, de concerts, de stands !

Ils te donnent le lien de leur <a href="https://assos.utc.fr/lightupcity/" target=" blank">site</a>.

[[Je veux y aller!|PORTES OUVERTES][\$social+=2]]

[[Je préférerais peut être Etuville|ETUVILLE]]

[[Voyons voir Soleil en Inde.->SEI]]

[[Je vais rentrer.->PORTES OUVERTES]]

SEI<div class="leftcolumn" style="background-color:black;"><img class="gaucheW" src="JDA/SEi2.png">

27 Février 10:14:57

Soleils en Inde (SEI) est une association étudiante à but non lucrative fondée en 2004.

Ils travaillent avec des ONG et récoltent des fonds pour celles-ci au travers d'opérations diverses et variées.

En savoir <a href="http://assos.utc.fr/sei/" target="\_blank">plus</a>..

[[Je veux y aller!|PORTES OUVERTES][\$social+=2]]

DAVID RODRIGUES DE ALMEIDA, KORANTIN TOCZÉ, AXEL HOIZAI, YONGKANG HUANG ET RENHE LIU <sup>99</sup>

[[Je préférerais peut être Light Up City|LUC]]

[[Voyons voir Etuville.->ETUVILLE]]

[[Je vais rentrer.->PORTES OUVERTES]]

Metier1<div class="middle2">

<div class="border2"><div class="leftcolumn2"><img class="gauche2" src="carr/Einstien.jpg"><div class="rightcolumn2">

Résultat de l'algorithme TRMPU 15.3 :

<span style="font-size:20px;font-weight: bold;">Physicien théoricien en particules nucléaires quantiques

Physicians speak english very well !

So do you know The Big Bang Theory ?

Sheldon Cooper n'a qu'à bien se tenir.

Vous êtes entré dans le nuclear game, vous êtes considéré comme le nouveau Julius Robert Oppenheimer (aka l'inventeur de la Bombe A).

Vous êtes un peu le roi du monde #FromParisWithLove

[[Décu? Recommence!->titre]]

Metier2<div class="middle2">

DAVID RODRIGUES DE ALMEIDA, KORANTIN TOCZÉ, AXEL DAVID NODNIGOLS DE ALIVILIDA, NONANTIN TOCZE, AXEL 1999 (1999) (1999) 100 minuta de la segunda de la segunda d<br>HOIZAI, YONGKANG HUANG ET RENHE LIU

<div class="border2"><div class="leftcolumn2" style="background-color:white;"><img class="gauche" src="carr/instagram-official.jpg"><div class="rightcolumn2">

Résultat de l'algorithme TRMPU 15.3 :

<span style="font-size:20px;font-weight: bold;">Influenceur lifestyle

"15 % de réduction avec le code PILOU15 sur une licorne de compagnie robotisée !" sera votre quotidien.

Très à l'aise en société, vous n'hésitez pas à user de votre charisme sur les réseaux.

Les marques de tongs ou encore de dentifrices n'hésitent pas à entrer dans vos DMs afin de vous proposer des partenariats à moindres coûts.

Vous êtes les nouveaux rois du marketing.

A bientôt sur W9 ;)

[[Décu? Recommence!->titre]]

Metier3<div class="middle2">

```
<div class="border2"><div class="leftcolumn2"><img class="gauche2" src="carr/Lanceur de 
tong.jpg"><div class="rightcolumn2">
```
Résultat de l'algorithme TRMPU 15.3 :

```
<span style="font-size:20px;font-weight: bold;">Capitaine de l'équipe de France de lanceurs 
de tongs
```
Choqué !!!

Des gens comme vous avec une telle aptitude sportive c'est du jamais vu !

Votre athlétisme est aussi incontestable. Nous pensons que vous serez engagé dans le domaine du sport à l'avenir.

Dans ce domaine, la profession la plus honorable doit être le capitaine de l'équipe de France de lanceurs de tongs.

DAVID RODRIGUES DE ALMEIDA, KORANTIN TOCZÉ, AXEL DAVID NODNIGOLS DE ALIVILIDA, NONANTIN TOCZE, AXEL 1999 (1999) (1999) 101 (1999) 101 (1999) 101 (1999) 101 (19<br>HOIZAI, YONGKANG HUANG ET RENHE LIU

Nous espérons que vous pourrez montrer votre talent athlétique lors de futures compétitions, diriger l'équipe pour obtenir le plus de médailles et faire honneur au pays !

[[Décu? Recommence!->titre]]

Metier4<div class="middle2">

<div class="border2"><div class="leftcolumn2"><img class="gauche2" src="carr/Facebook.jpeg"><div class="rightcolumn2">

Résultat de l'algorithme TRMPU 15.3 :

<span style="font-size:20px;font-weight: bold;">Nouveau Patron de Facebook

Vous êtes une personne studieuse et très sociale.

Ces aptitudes vous ont conduit à devenir le nouveau PDG de Facebook. Ce réseau social compte dans les 2 milliards de compte actifs, aujourd'hui en tant que PDG, vous aurez de grandes responsabilités économiques, écologiques et surtout éthiques envers les utilisateurs.

Enfin peut-être, vous verrez bien, après tout, notre algorithme prédit uniquement votre métier pas ce que vous ferez, et puis bon, c'est Facebook hein.

[[Décu? Recommence!->titre]]

Metier5<div class="middle2">

<div class="border2"><div class="leftcolumn2"><img class="gauche2" src="carr/Sport.jpg"><div class="rightcolumn2">

Résultat de l'algorithme TRMPU 15.3 :

<span style="font-size:20px;font-weight: bold;">Prof de sport au lycée Notre Dame de Bois du Breuil

Avec la diminution du nombre de place disponible au concours du CAPEPS de 1000 à 53 en 2020, vous avez eu la chance d'être repêché pour cause d'une hécatombe de blessure lors de l'évaluation de curling.

Bonne nouvelle, maintenant, vous passez votre vie de prof en jogging à enseigner l'EPS dans un lycée.

Mauvaise nouvelle, vous êtes passé à deux doigts de l'équipe de france de lancer de tongs, vous les regardez glaner le trophée de la tong d'or sur l'équipe 21.

[[Décu? Recommence!->titre]]

Metier6<div class="middle2">

<div class="border2"><div class="leftcolumn2"><img class="gauche2" src="carr/Vancouver.jpg"><div class="rightcolumn2">

Résultat de l'algorithme TRMPU 15.3 :

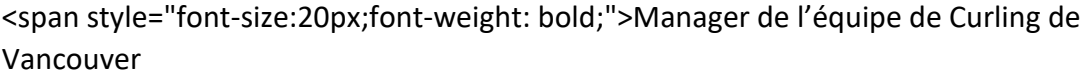

Notre algorithme a déterminé que vous appréciez faire du sport et que vos amis comptent beaucoup pour vous.

A l'aide des opportunités offertes par l'UTC, vous avez pu faire un semestre à l'étranger au Canada où vous avez découvert votre passion pour le Curling.

A la fin de vos études, vous y êtes retourné et vous y êtes devenu Manager de l'équipe de Curling de Vancouver.

Dès aujourd'hui, vous devrez préparer et conduire votre équipe à la victoire aux prochains Jeux Olympiques. Ou alors vous finirez dernier, mais après tout ce qui compte est de participer, n'est-ce pas ?

[[Décu? Recommence!->titre]]

DAVID RODRIGUES DE ALMEIDA, KORANTIN TOCZÉ, AXEL MATE NODINGOLS DE AEMEIDA, NONANTIN TOCZE, ANELIE (1998) (1998) (1998) 103 MATEMATE (1998) 103

Metier7<div class="middle2">

<div class="border2"><div class="leftcolumn2"><img class="gauche2" src="carr/Mem utc =(.jpg"><div class="rightcolumn2">

Résultat de l'algorithme TRMPU 15.3 :

<span style="font-size:20px;font-weight: bold;">Créateur de memes sur UTC =(

Il semblerait que vous soyez une personne équilibré, vous appréciez être compétent dans tous les domaines.

D'après nos calculs, vous deviendrez un Memelord sur UTC =( .

Les Memelords sont des personnes qui savent faire rire les étudiants en n'oubliant pas <span style="text-decoration: line-through;">de clasher l'UTBM et surtout l'UTT qu'il y a une vie à côté des réseaux sociaux.

Vous créerez alors des Memes à foison pour les étudiants bien que cela ne vous permettra de vivre.

Il faudra peut-être penser à chercher du travail un jour quand même !

[[Décu? Recommence!->titre]]

intesuite<<audio "Beugle" volume 0.5 play>>

<img class="gauche2" src="inte/EJL1.png">

3 Septembre 12:25:33

Quelle ne fut pas ma surprise lorsque la source de ces hurlements s'avéra être ces fameux gens déguisés, regroupés devant l'EJL (askip ca s'abrège comme ca). D'autres nouveaux

DAVID RODRIGUES DE ALMEIDA, KORANTIN TOCZÉ, AXEL MENTO RODRIGOLS DE ALMEIDA, RORANTIN TOCZE, AXEL 104 PORTUGALE ET RENHE LIU 104

m'ont expliqué que l'inté se déroulait entre 4 clans (pas retenu les noms, trop compliqués), et que tout était expliqué dans les mails (faudrait que je les lise un jour).

Bref, moi je suis rentré\$e dans mon amphi. C'était bien. Ce qui était moins bien, c'était la surprise à la sortie, où ces hurluberlus nous ont ensevelis de mousse à raser.

[[Vraiment louche cette inté, je vais plutôt faire autre chose->PasFaireInte]]

[[Ils ont l'air de savoir s'amuser, je fonce m'inscrire dans un clan cette aprem->FaireInte]]

TOSSOUI2<img class="gauche2" src="Festu/medaille.png">

10 Mai 18:28:14

On a démarré la journée par les quarts, malheureusement c'est la que le parcours s'est arrété pour nous.

On a tout donné mais << if \$sex=='F'>>elles étaient meilleures.<< else>>ils étaient meilleurs.<</if>

J'ai pu assister à la finale, un beau match bien serré, du beau jeu. Cette année, l'UTC a fini deuxième au classement regroupant tous les sports, on y était presque !

[[Rentrons->Festupic]]ArtModerneGala<canvas id="picasso" width="500" height="500"></canvas><div id="disp" style="position: absolute; z-index: 1; left: 100px; top: 100px; width:200px; height:20px; color:black; ">

Cliquez ici !

23 Novembre 14:12:49

Je vais créer la plus belle oeuvre d'art !

[[J'ai fini mon chef d'oeuvre !->Vacances avant les finaux]]

NBAsso<<audio "Fond1" loop volume 0 fadeto 0.3>>

DAVID RODRIGUES DE ALMEIDA, KORANTIN TOCZÉ, AXEL MATE NODINGOLS DE AEMEIDA, NONANTIN TOCZE, ANELIE (1999) (1999) (1999) 105 MATEMATE (1999) 105 MATEMATE (1999) 105 <img class="gauche2" src="BASK/Ballon.jpg">

10 Novembre 20:13:06

Je n'ai pas organisé d'évènements depuis trop longtemps, ça ne va pas du tout ça ma chérie. Bon, il y a la Nuit de basket ce week-end ...

[[J'ai bien envie de participer à son organisation.->Organiser Nuit de basket]]

[[Ouais, bon j'ai un peu la flemme en fait.->Cocomutec]]

NBSport<<audio "Fond1" loop volume 0 fadeto 0.3>><img class="gauche2" src="BASK/Ballon.jpg">

# 10 Novembre 20:13:06

Cela fait longtemps que je n'ai pas participé à une compétition sportive, j'ai vu qu'il y a la Nuit de basket prête à commencer ...

[[Je ferais bien de me joindre à eux.->Joindre Nuit de basket]]

[[J'ai pas trop le temps.->Cocomutec]]

Organiser Nuit de basket<img class="gauche" src="BASK/Basket\_strat.png">

10 Novembre 20:53:06

Pour faire une merveilleuse compétition, qu'est ce que je dois préparer?

[[Fixer l'horaire, le lieu, la planification des matchs et des groupes, le repas, la publicité sur FB, les arbitres, les récompenses, les supporters et plein d'autres choses->bonne soirée]]

DAVID RODRIGUES DE ALMEIDA, KORANTIN TOCZÉ, AXEL MAND NODINGOLS DE AEMEIDA, NONANTIN TOCZE, AXELEMENT (1999) (1999) 106<br>HOIZAI, YONGKANG HUANG ET RENHE LIU

[[Pas grand chose, après tout on est là pour s'amuser->merde soirée]]

bonne soirée<img class="gauche2" src="BASK/heureux.jpg">

<<set \$social+=1>>

12 Novembre 23:25:08

L'événement a été un franc succès !

Everyone is very happy!!!!

Tout le monde pense que vous avez organisé un concours mémorable.

[[Top !->Cocomutec]]merde soirée<img class="gauche2" src="BASK/sad.jpg">

<<set \$social-=1>>

12 Novembre 23:25:08

Le jour de la Nuit du basket, vous n'avez pas fait de préparatifs, pas de lieu, pas de plan de match, non, rien, seulement quelques pauvres étudiants qui veulent participer à la compétition. Tout le monde a douté de tes talents.

[[Ayayaye.->Cocomutec]]Joindre Nuit de basket<img class="gauche" src="BASK/Basket\_strat.png">

10 Novembre 20:13:06

Pour montrer ma gloire et mon vigoureux rythme, qu'est ce que je dois préparer?

[[Je vais former activement mes capacités au basket-ball tous les jours, rechercher des coéquipiers formidables, regarder plus de matchs de basket-ball et régler mon horloge biologique sur un rythme raisonnable et .........->bon classement]]

[[Un beau souhait->merde classement]]
NVC<<audio ":all" stop>>

<<audio "NAC" loop play>>

<img class="gaucheW" src="VFINAUX1/NVC.png">

21 Décembre 18:48:15

Oh !

J'ai reçu un mail du prof de chinois à la direction des relations internationales, qui dit qu'il y a un évènement de Nouvel An Chinois.

Cette activité aura lieu au Musée Vivenel de Compiègne pour célébrer la nouvelle année du calendrier dit "agricole" au 3 février et elle sera ouverte gratuitement au public.

<<if \$NVAC==1>>Je [[participe?->Voyage et révision][\$NVAC=1]] [[ou pas?->Voyage et révision][\$NVAC=0]]<</if>><<if \$NVAC==2>>Je [[participe?->Révision][\$NVAC=1]] [[ou pas?->Révision][\$NVAC=0]]<</if>><<if \$NVAC==3>>Je [[participe?->Famille et potes][\$NVAC=1]] [[ou pas?->Famille et potes][\$NVAC=0]]<</if>><<if \$NVAC==4>>Je [[participe?->Ski][\$NVAC=1]] [[ou pas?->Ski][\$NVAC=0]]<</if>>

FINAUX20<<audio "NAC" stop>>

<<audio "Fond1" loop volume 0.3 play>>

<img class="gauche2" src="jury/mildpanic.jpg">

24 Janvier 18:11:54

C'est le verdict de ce premier semestre !

L'heure des résultats a sonné, c'est le moment de savoir si tous ces efforts ont payés ... ou pas !

<<if \$etude lt 7>>[[Voyons ça !->JuryA]]<<else>>[[Voyons ça !->PasJuryA]]<</if>>

FINAUX30<<audio ":all" stop>><<audio "NAC" loop play>>

<img class="gauche2" src="VFINAUX1/parti.jpg">

06 Janvier 18:58:37

J'ai reçu un mail concernant ma participation au Nouvel An !

Cet évènement m'apparaît assez intéressant, comme je dois faire un stage à l'intersemestre et que je n'ai pas de la chance de retourner en Chine.

Je confirme ma participation avec ma prof et je rencontre les autres étudiants organisateurs.

Cette activité est très bien organisée, les visiteurs peuvent s'initier à la calligraphie, apprendre à confectionner des raviolis à la viande de cochon, ou participer à un concours de maniement de baguettes!

Pour moi, je m'occupe de la partie calligraphie comme étudiant\$e de la calligraphie chinoise pendant quatorze ans :)

C'est une chance de m'amuser et de partager la culture chinoise!

Mais on doit commencer par la préparation :)

Il faut faire attention au finaux cependant !

[[Allez!->FINAUX20]]

PasFacileUTC20<<audio "NAC" stop>>

<<audio "Fond1" loop volume 0.3 play>><img class="gauche2" src="jury/sadface.png">

30 Janvier 10:54:27

Arf, je viens de recevoir un mail en pleine préparation, je suis convoqué\$e au Jury ... Si je veux pas être viré\$e va falloir plus taffer et moins teuffer :/

[[Direction le jury d'automne,puis je reprendrais la prep.|NACAVANT]]NVACPREP<<audio ":all" stop>><<audio "NAC" loop play>><img class="gauche2" src="VFINAUX1/NAC\_instru.png">

29 Janvier 10:26:19

La préparation (respire profondément)

La calligraphie chinoise, les outils sont importants : les papiers de riz, les pinceaux de calligraphie, de l'encre de Chine liquide, une pierre à encre.

Heureusement, notre prof nous les a fournis.

Juste pour que je donne les exemples sur place et des visiteurs puissent écrire eux-même, j'ai besoin de préparer plus de cinquante papiers en petit carré.

[[Et puis?->deco\_NAC]]

deco\_NAC<img class="gaucheW" src="VFINAUX1/NAC\_deco.jpg">

30 Janvier 11:31:23

Et la décoration…

Mes collègues qui s'occupent de la partie de papier découpé offrent quelques magnifiques oeuvres, ils donnent vraiment une ambiance de nouvel an !

Pour moi, j'en ajoute ! Du coup, je fais quelques exemples de caractères 福 (la fortune) sur papier rouge et deux parts de distiques pour la Fête du Printemps.

Après deux heures, je l'ai fait!

<<if \$nbjury==0>>[[Le temps passe.->NACAVANT]]<<else>>[[Le temps passe.->PasFacileUTC20]]<</if>>

DAVID RODRIGUES DE ALMEIDA, KORANTIN TOCZÉ, AXEL MATE NODINGOLS DE AEMEIDA, NONANTIN TOCZE, AXELEMENT (1999) (1999) 110<br>HOIZAI, YONGKANG HUANG ET RENHE LIU

NACAVANT<<audio "Fond1" stop>><<audio "NAC" loop volume 0.5 play>><img class="gauche2" src="VFINAUX1/connai\_NAC.png">

1 Février 15:35:56

Demain, c'est le jour J !

Pour mieux échanger avec les habitants de notre ville, je pense à apprendre les mots français concernant la culture chinoise et la calligraphie.

Je cherche sur Wikipédia et Google, oooooh, il y a des choses que je ne connais pas, intéressant.

[[Je me prépare pour demain!->act\_NAC]]

act\_NAC<<audio "Event" loop play>><img class="gauche2" src="VFINAUX1/act\_NAC.png">

2 Février 14:13:52

Je croyais que pas beaucoup de gens allaient venir, mais au final il y en a beaucoup et pas trop non plus.

Pour chaque visiteur, je le salue puis je montre les exemples des caractères différents :福(la fortune) 寿(la longévité) 春(le printemps) et en différents styles : le style sigillaire, le style des scribes, le style régulier, le style courant, le style d'herbe.

S'il est intéressé, je demande quel exemple il veut. Le pinceau n'est pas le stylo, je donc montre la façon de tenir le pinceau. Quand il a compris, je montre comment écrire le caractère qu'il a choisi.

La façon d'enseigner varie selon le cas, trait par trait ou finir l'ensemble de caractère. Quand il l'a fini, il peut le garder et je le félicite de sa réalisation d'un caractère chinois et dit « au revoir »…

[[……->fin\_NAC]]

fin\_NAC<<audio "Event" stop>><img class="gauche2" src="VFINAUX1/tired.gif">

2 Février 18:08:47

Cette journée épuisante, ce travail laborieux m'a éreinté.

Mais je suis très content\$e ! Et j'ai pris pas mal de raviolis, hah, très délicieux !!!

<<if \$nbjury==0>>[[Dans la suite, c'est le stage. Bon courage à moi!->Après jury]]<<else>>[[Dans la suite, c'est le stage. Bon courage à moi!->JuryA2]]<</if>>

bon classement<img class="gauche2" src="BASK/heureux.jpg">

<<set \$sport+=1>>

12 Novembre 23:13:06

Dans la competition, je suis flexible comme un poisson, je marque 2 points, un 3 points, des paniers et encore des paniers........

Après une nuit de dur concours, je suis finalement devenu\$e <<if \$sex=='F'>>la championne<<else>>le champion<</if>> avec mon équipe.

[[Top !->Cocomutec]]merde classement<img class="gauche2" src="BASK/sad.jpg">

<<set \$sport-=1>>

12 Novembre 23:13:06

En raison de tes erreurs fréquentes, de ton manque d'énergie et de ton manque de compétences, ton équipe n'a pas fini avec un bon classement.

[[Va falloir s'améliorer->Cocomutec]]avant finir projet<img class="gauche2" src="proj/bucoop.png">

17 Juin 17:18:41

DAVID RODRIGUES DE ALMEIDA, KORANTIN TOCZÉ, AXEL MAND NODINGOLS DE AEMEIDA, NONANTIN TOCZE, AXELEMENT PORTUGALE AND THE STATE STATE AND THE STATE STATE OF THE STATE OF THE STATE OF THE STATE OF THE STATE OF THE STATE OF THE STATE OF THE STATE OF THE STATE OF THE STATE OF

Félicitations à moi-même. Enfin, au dernier moment, nous avons terminé notre rapport et l'avons transféré avec succès au prof.

[[Enfin->finir projet]]